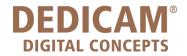

Design Guide for selected DEDICAM<sup>®</sup> restorations and attachments with 3Shape<sup>®</sup> Dental Designer

July 2022

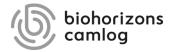

#### Content

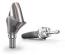

Design of one-piece titanium abutments and hybrid abutments

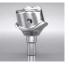

Design of threaded holes M1.4 on one-piece titanium abutments

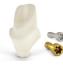

Design of one-piece zirconia abutments for CERALOG<sup>®</sup> Hexalobe implants

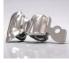

Adding a MK1 attachment to a bridge or crown block

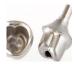

Design of anti-rotation protections on abutments

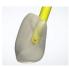

Design of screw channels with the aim of an attachment

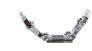

Recommendation on cross section design for bars

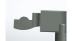

Adding a MK1 cantilever attachment to a bar

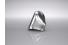

Design of primary parts for telescopic crowns

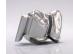

Attaching a Preci-Vertix<sup>®</sup> with interlock and circumference to crowns and bridges

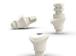

Design of PEEK healing abutments

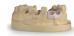

Design of printed models

Page 2/155 I DEDICAM Design Guide 3Shape

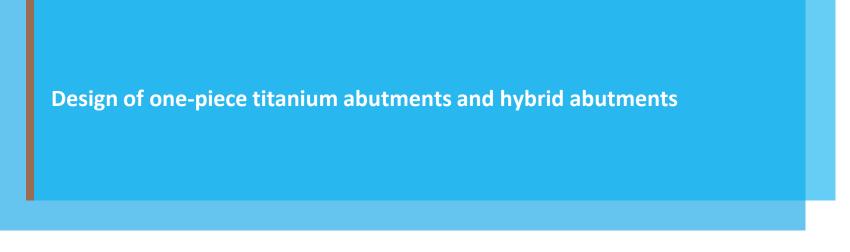

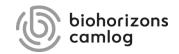

Page 3/155 I DEDICAM Design Guide 3Shape

Important values for abutment designs to ensure a perfect cement gap for the corresponding structures.

Abutment design: "Parametric"

Top fillet radius: 0.7mm

<u>**Tip:</u>** only for one-piece abutments vertical offset: recommended 0.20mm</u>

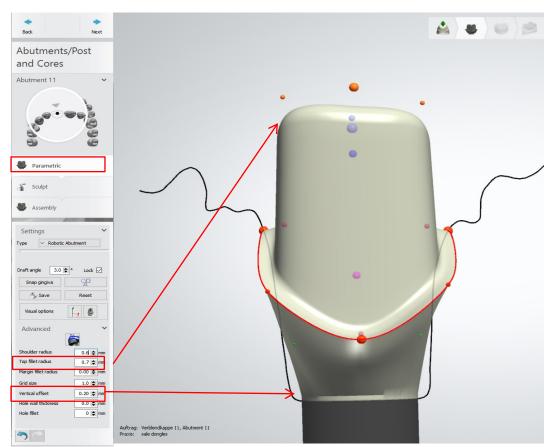

Value 0.7mm or more of top fillet radius ensures perfect cement gap for the corresponding structure. Use vertical offset value only for one-piece abutments.

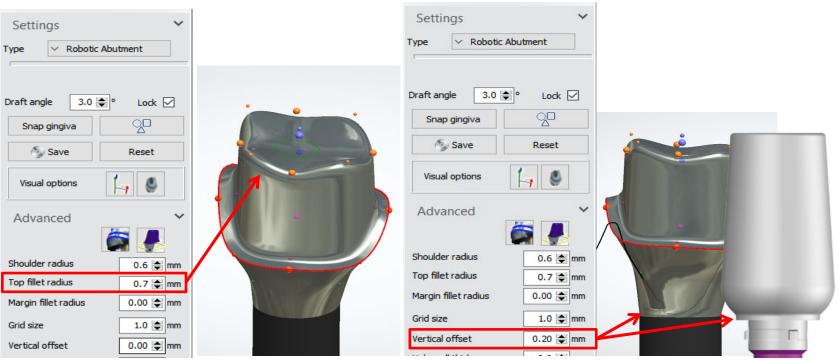

Page 5/155 I DEDICAM Design Guide 3Shape

| Settings                | ~         |  |  |  |  |  |  |
|-------------------------|-----------|--|--|--|--|--|--|
| Type V Robotic Abutment |           |  |  |  |  |  |  |
| Draft angle 3.0         | ° Lock 🗹  |  |  |  |  |  |  |
| Snap gingiva            | <u>2</u>  |  |  |  |  |  |  |
| Save                    | Reset     |  |  |  |  |  |  |
| Visual options          | 40        |  |  |  |  |  |  |
| Advanced                |           |  |  |  |  |  |  |
| Shoulder radius         | 0.6 🚔 mm  |  |  |  |  |  |  |
| Top fillet radius       | 0.7 🖨 mm  |  |  |  |  |  |  |
| Margin fillet radius    | 0.00 🚖 mm |  |  |  |  |  |  |
| Grid size               | 1.0 🚔 mm  |  |  |  |  |  |  |
| Vertical offset         | 0.20 🚖 mm |  |  |  |  |  |  |
| and an and              |           |  |  |  |  |  |  |

**Vertical offset for one-piece abutments:** Adjust value in terms of low gingiva height (according situation: 0.15 / 0.10 / 0.05mm)

Page 6/155 I DEDICAM Design Guide 3Shape

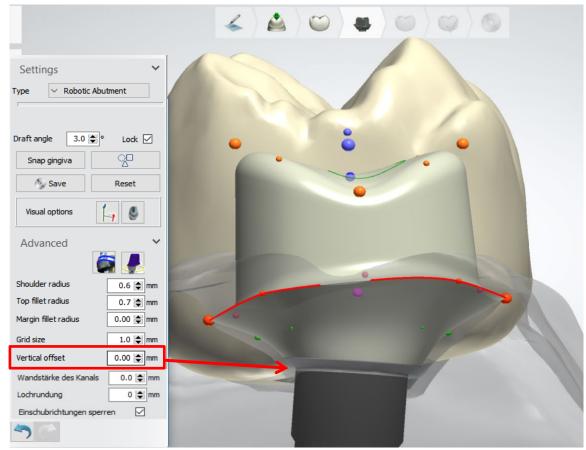

Vertical offset for hybrid abutments is given by the Ti-Base.

Page 7/155 I DEDICAM Design Guide 3Shape

Abutment design: "Parametric"

Adapt abutment angle according to the present situation and antagonist.

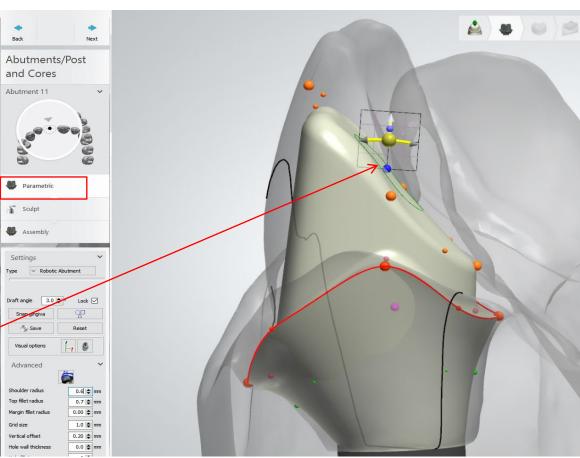

Use morphing settings only on anterior teeth.

Shaping of the abutment like a shovel should only be used for abutments in the anterior region.

Abutment "Sculpt"

"Sculpt toolkit"; "Morphing settings"; direction of use: towards cervical-labial

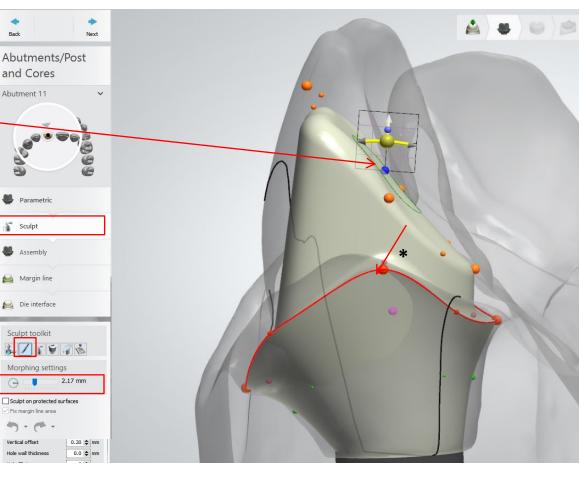

Page 9/155 I DEDICAM Design Guide 3Shape

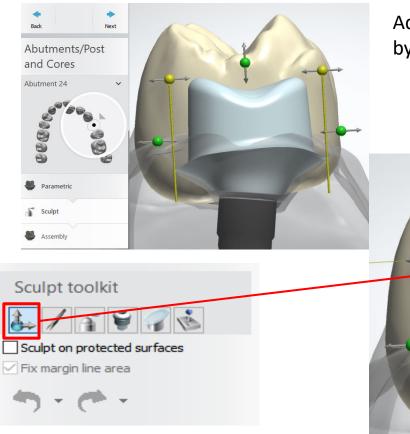

Adaption of surfaces on abutments (premolars & molars) by using global transformation from sculpt toolkit.

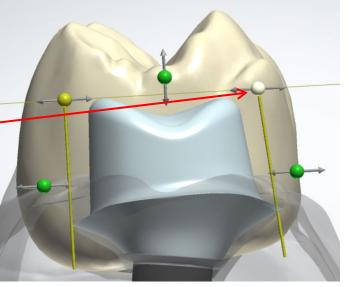

Page 10/155 | DEDICAM Design Guide 3Shape

Important values for abutment designs to ensure a perfect cement gap.

Die interface values to control the fitting of the corresponding structure.

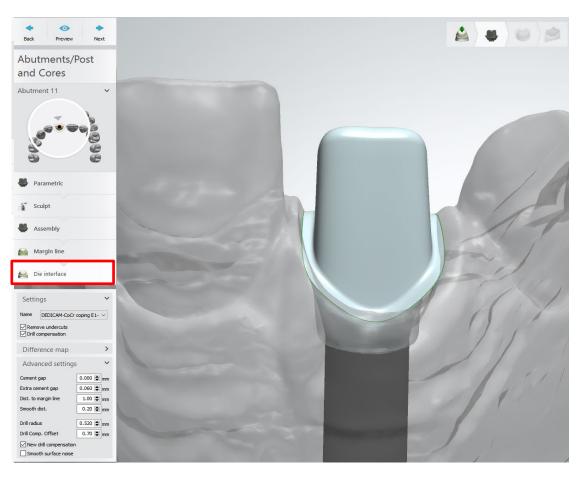

Important values for abutment designs to ensure a perfect cement gap.

#### Note:

Important for file-splitting

#### Settings which must be activated:

- Remove undercuts
- Drill compensation

#### Advanced settings:

- Cement gap
- Extra cement gap
- Distance to margin line
- Smooth distance
- Drill radius
- Drill compensation offset

## These values are driven by the material and shouldn`t be changed.

| utments/Post                           | Settings                                                                                                    |                                      |  |  |  |
|----------------------------------------|----------------------------------------------------------------------------------------------------|--------------------------------------|--|--|--|
| d Cores                                | Name DEDICAM-CoCr coping E1- V                                                                                   |                                      |  |  |  |
|                                        | Remove undercuts                                                                                                 |                                      |  |  |  |
| 660                                    | Difference map                                                                                                   | >                                    |  |  |  |
| Parametric                             | Advanced settings                                                                                                |                                      |  |  |  |
| Sculpt                                 | Cement gap                                                                                                    | 0.000 🚖 mn                           |  |  |  |
| Assembly                               | Extra cement gap                                                                                                 | 0.060 🜩 mm<br>1.00 🌩 mm<br>0.20 🌩 mm |  |  |  |
| Margin line                            | Dist. to margin <mark>l</mark> ine                                                                               |                                      |  |  |  |
| Die interface                          | Smooth dist.                                                                                                    |                                      |  |  |  |
| ttings                                 | Drill radius                                                                                                    | 0.520 🖨 mn                           |  |  |  |
| DEDICAM-CoCr coping E1-                | Drill Comp. Offset                                                                                               | 0.70 🚖 mn                            |  |  |  |
| rill compensation                      | New drill compensation                                                                                           |                                      |  |  |  |
| lvanced settings                       | Smooth surface noise                                                                                             |                                      |  |  |  |
| ent gap 0.000 😭 m                      |                                                                                                    |                                      |  |  |  |
| a cement gap 0.060 📚 m                 | m                                                                                                    |                                      |  |  |  |
| to margin line 1.00 🗬 m                | m                                                                                                    |                                      |  |  |  |
|                                        | m                                                                                                    |                                      |  |  |  |
| oth dist. 0.20 🖨 m                     |                                                                                                    |                                      |  |  |  |
| oth dist. 0.20 ♦ m<br>radius 0.520 ♦ m | m                                                                                                    |                                      |  |  |  |
|                                        | and the second second second second second second second second second second second second second second second |                                      |  |  |  |

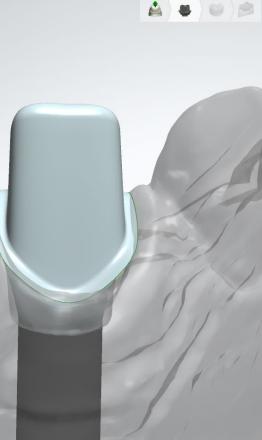

Important values for abutment designs to ensure a perfect cement gap.

**2D-cross-section** Example: Coping on abutment 11

Correct top fillet radius and die interface parameter ensures uniform cement gap and perfect fit of corresponding frame/anatomy.

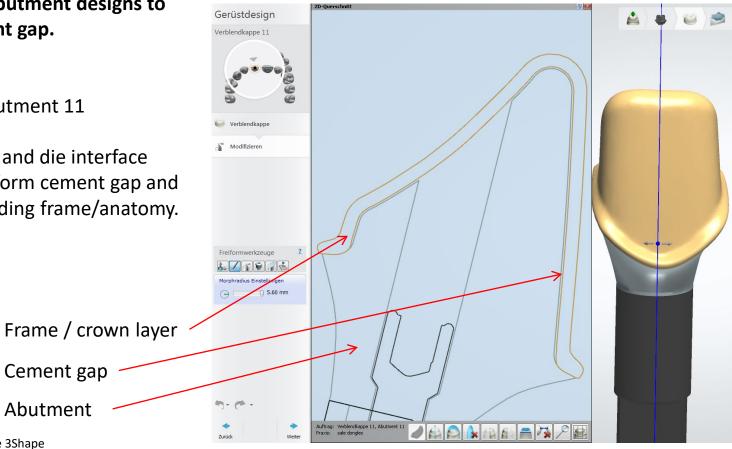

Page 13/155 I DEDICAM Design Guide 3Shape

Margin design for "thin" tapered margin line

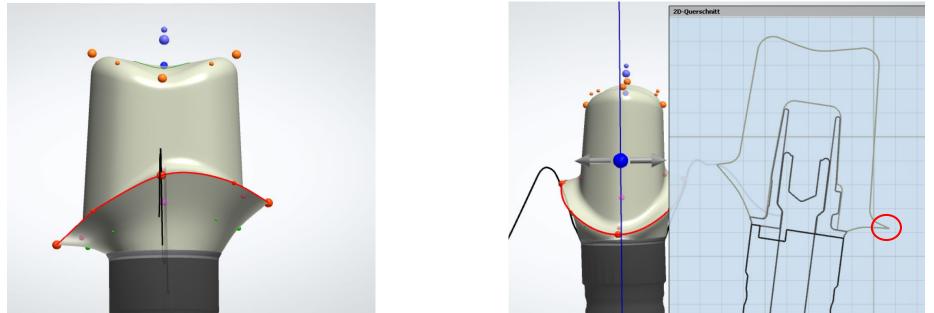

**Problem**: Thin margin line can negatively influence the milling result (partial chipping at the edges) and lead to redesign and re-milling of the structure as a possible cause of delivery delays.

#### Margin design for "thin" tapered margin line

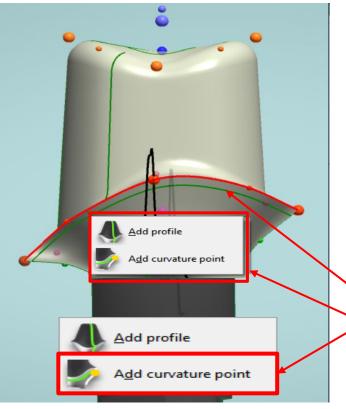

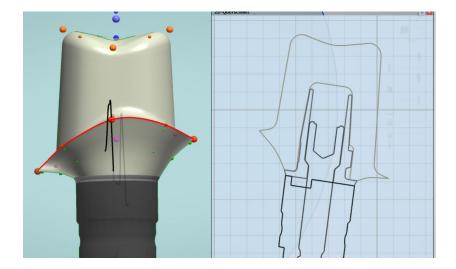

#### Tip: targeted edge reinforcement

- Position the mouse pointer slightly below the margin line
- Right mouse button selection menu appears
- Select menu item "Add curvature point"
- Another horizontal row of green dots is created slightly below the abutment shoulder

Page 15/155 I DEDICAM Design Guide 3Shape

Margin design for "thin" tapered margin line

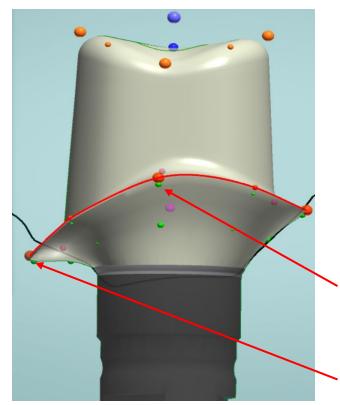

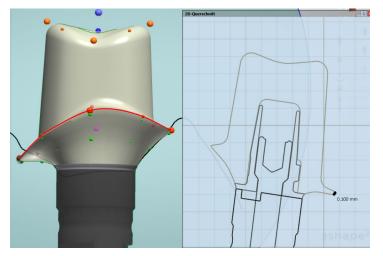

#### Tip: targeted edge reinforcement

Use curvature points to reinforce the margin line. Position mouse pointer on green dot. When activated with left mouse button all points on this curvature line change color to yellow

Drag curvature line with activated "ctrl" key together to the outside and pull to the level of the abutment shoulder and position it in height

Page 16/155 I DEDICAM Design Guide 3Shape

Margin design for "thin" tapered margin line

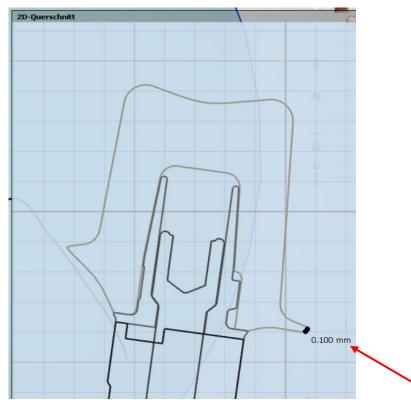

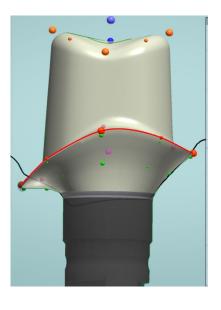

Tip: targeted edge reinforcement

Use curvature points to reinforce the margin line

The step can be reinforced to approx. 0.10 - 0.15mm without loss of the shoulder contour

Page 17/155 | DEDICAM Design Guide 3Shape

Margin design for "thin" tapered margin line

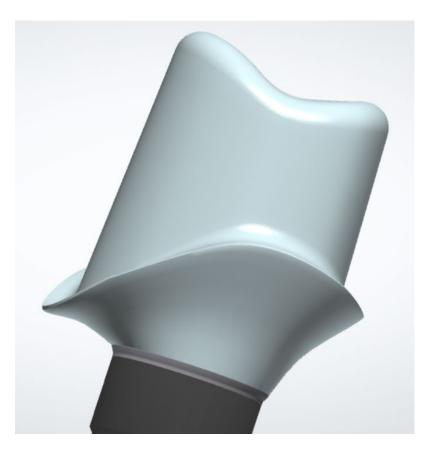

Design of threaded holes M1.4 on one-piece titanium abutments for horizontal screwed crowns, fixed with the "Bredent screw"

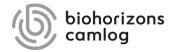

Abutment design step

Wax up or virtual tooth makes it easier to create individual tooth.

Minimum wall thickness for frame or crown: 0.9mm

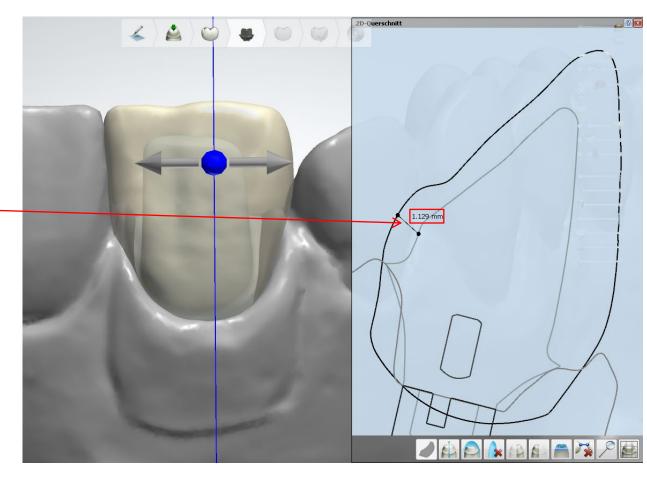

Design abutment and create horizontal screw connection:

Design of abutment should be parametrically completed

Modify – Sculpt toolkit: Activate attachment

Type: DEDICAM M1.4 (for Bredent screw)

Adjust attachment position:

Correct view: facing the planned position of horizontal screw connection

Page 21/155 I DEDICAM Design Guide 3Shape

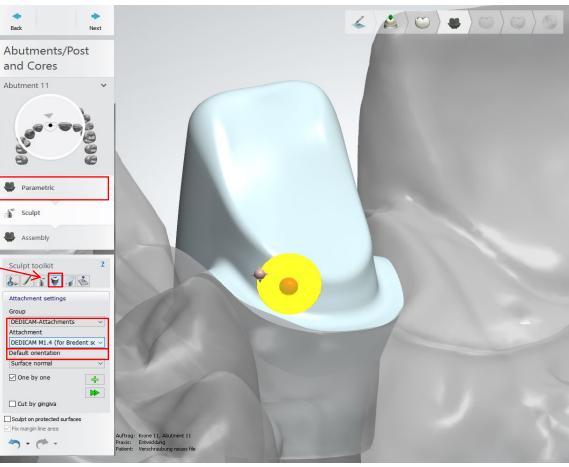

Design abutment and create horizontal screw connection:

#### Adjust attachment position

Correct view: facing the planned position of horizontal screw connection

#### Note:

Wax up or virtual tooth makes it easier to create individual tooth.

# Fine adjustment of the attachment possible:

- Position (1)
- Angle (2)
- Depth into the abutment (3)

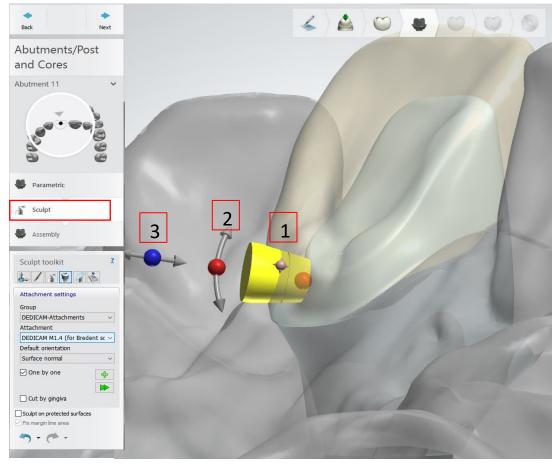

Design abutment and create horizontal screw connection:

#### **DEDICAM Attachment**

**"Horizontal screw connection":** Marking for correct usage of bredent screw M1.4 (according to the instructions for use)

#### Marking on DEDICAM attachment:

- Marking has to be positioned into the abutment (1)
- Conical, part of screw head 0.3mm into the abutment (2)
- Screw can be shortened (max. 1.3mm) (3)
- Total length of screw (4)

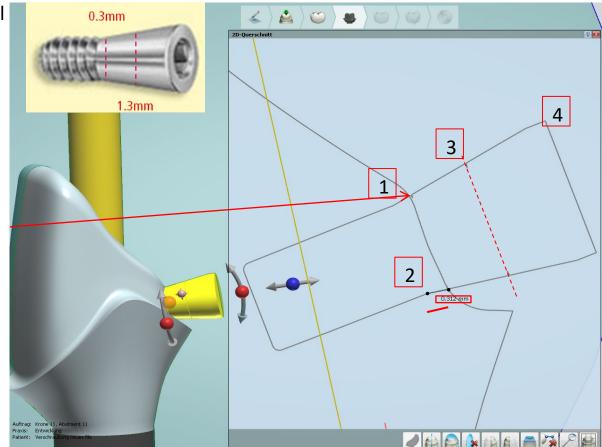

Design abutment and create horizontal screw connection:

## Check correct positioning of DEDICAM attachment:

- Show screw channel (1)
- Screw thread needs to be positioned at least 1mm into the abutment (2)
- Show minimum geometry and screw (3)

#### Notes:

- The horizontal screw has to be positioned above the minimum geometry and abutment screw.
- Don't position the screw inside the screw channel if possible.

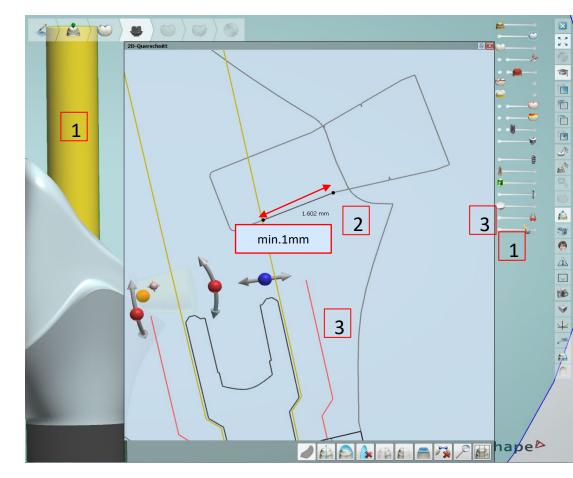

Design abutment and create horizontal screw connection:

Complete positioning of "DEDICAM horizontal screw connection":

Marking for orientation can be seen —

"Apply all placed attachments"

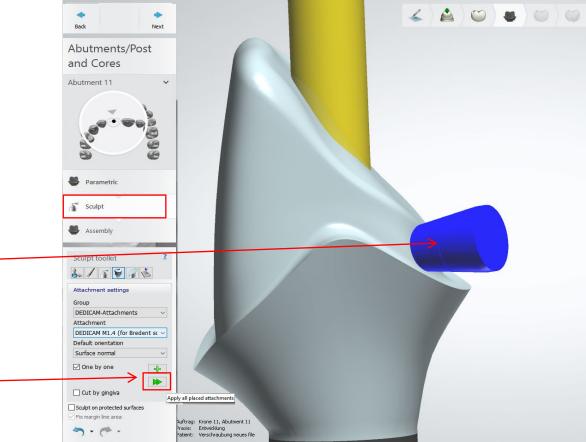

Page 25/155 I DEDICAM Design Guide 3Shape

#### Notes:

- The screw hole is not displayed authentically. This is necessary and has qualitative benefits in the production.
- Furthermore it is not possible to produce screw holes in frames or crowns.

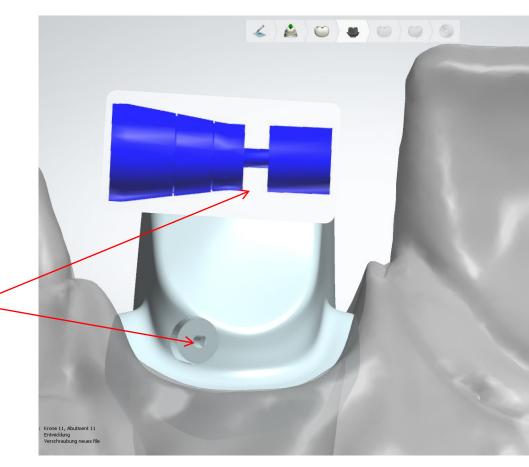

#### Notes:

- If the position of the horizontal screw has been complied according to the guidelines, the warning "Enforce minimum wall thickness" can be ignored or confirmed with "No".
- Make sure that the warning only refers to the position of the screw.

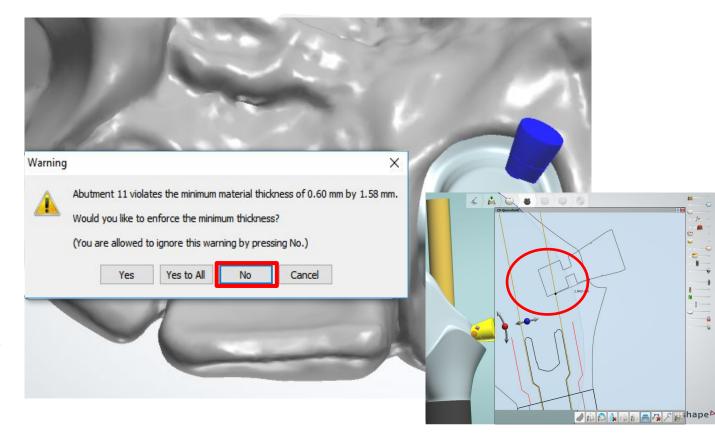

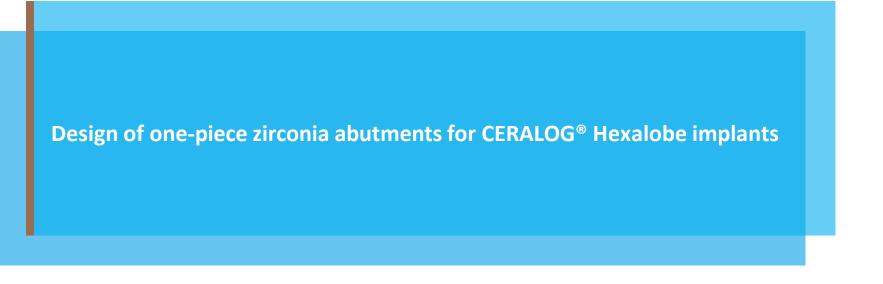

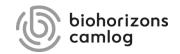

Page 28/155 I DEDICAM Design Guide 3Shape

Order form:

- 1. Select tooth position
- 2. Select abutment type

**Important:** Only individual abutment available

- 3. Select CAD library
  - a. Categorie: "DEDICAM CERALOG"
  - b. System: "DEDICAM CERALOG Hexalobe onepiece abutment"
  - c. Kit: "Hexalobe-M one-piece" optionally:
    - gold-screw
    - titanium-screw

| Auftragseinstellungen |                   |                            |                                                                                                    |     |                                  | Scaneinstellungen                                                                                                    |                                                                                                    |
|-----------------------|-------------------|----------------------------|----------------------------------------------------------------------------------------------------|-----|----------------------------------|----------------------------------------------------------------------------------------------------|----------------------------------------------------------------------------------------------------|
| Auftragsnummer:       | 97108_20170406_   | 1221_Tech_01               |                                                                                                    |     |                                  | Objekttyp                                                                                                    | Modell                                                                                                    |
| Priorität:            | Normal            |                            |                                                                                                    |     | •                                | Gegenbiss                                                                                                    | Kein                                                                                                    |
| Designer-Version:     | DentalDesigner 20 | 16                         |                                                                                                    |     | •                                | Umgebungsscan                                                                                                    | Gesägt                                                                                                    |
| Auftragsdetails       |                   |                            |                                                                                                    |     |                                  |                                                                                                    | 2                                                                                                    |
| Zahn:<br>Zustack:     | 2.                | Kategorie<br>System<br>Kit | 1.<br>Zirconium-oxide one-piece abutm<br>DEDICAM CERALOG<br>DEDICAM CERALOG (<br>Hexalobe-M one-piece (titanium: ) | 3 b | Kategorie<br>System<br>Kit DEDIC | Abutment Kategorie<br>System<br>Kit<br>Zirconium-oxide<br>DEDICAM CERALO<br>DEDICAM CERALO<br>AM CERALOG Hexit<br>AM CERALOG Hexit<br>AM CERALOG Hexit<br>Contus | Allobe gingva former abutment<br>alobe one-piece abutment<br>one-piece abutm<br>G Hexalobe or v<br>iece (bitanium+ v |
| Zusätzlich:           |                   |                            |                                                                                                    |     |                                  | 10                                                                                                    | -                                                                                                    |
|                       |                   |                            |                                                                                                    |     |                                  | Scan                                                                                                    | OK Abbrachan                                                                                                    |

#### Order form:

- 4. Material definition
  - a. Material: "DEDICAM-Zirconium-oxide one-piece"
  - b. Color optionally:
    - "DEDICAM white"
    - "DEDICAM pigmented" (= A1 / A2)
- 5. "OK" to save and close the order form

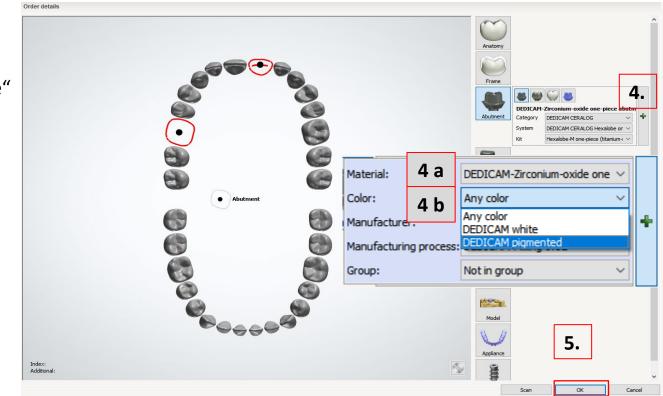

Abutment design: classic design (no sharp edges)

 Check blank dimension by using the slider because it differs from Ti-blank size

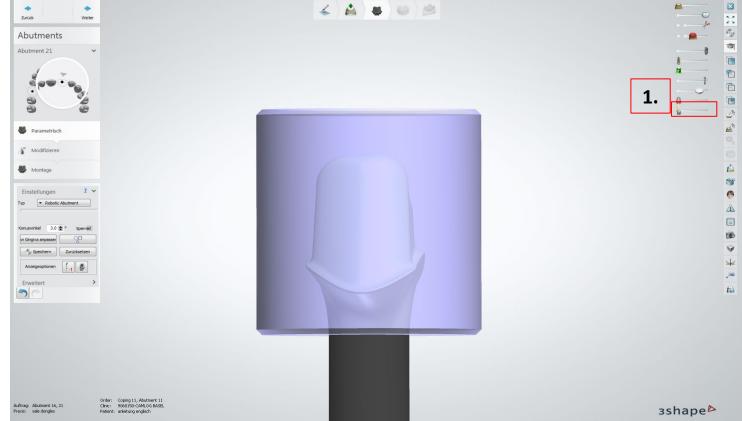

Abutment design: classic design (no sharp edges)

- 2. Parametric abutment
- 3. Open drop down menu "Advanced"
- 4. Adjust the value for:
  - Top fillet radius: 0.8mm
  - Margin fillet radius: 0.10mm

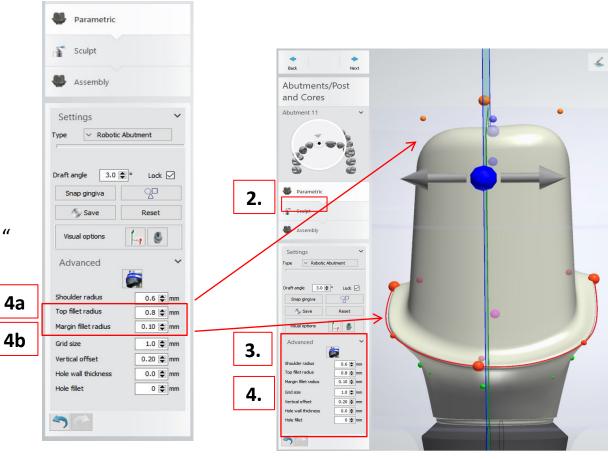

Abutment design: classic design (no sharp edges)

#### Note:

- Expand shoulder width from 0.8 to 1.0mm
- Right click on purple dot: *"Use these values for entire profile"*
- Due to rounding radius the shoulder width is approximately 0.8mm

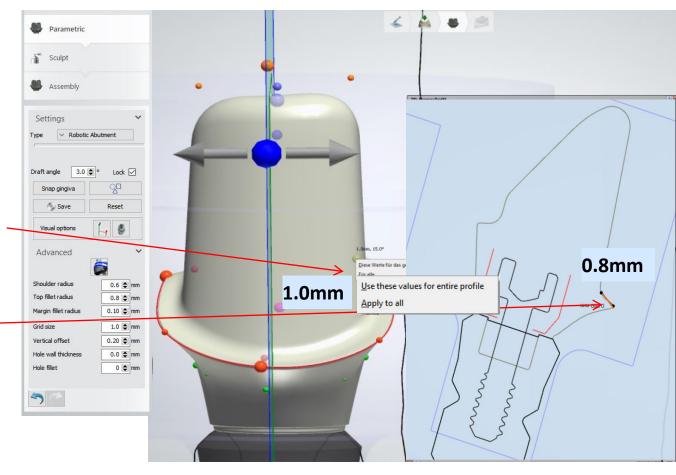

Abutment design: classic design (no sharp edges)

5. Abutment "Assembly"

6. Flag "Use screw hole"

7. Adjust value "Hole fillet" to 0.1mm

#### **Edges on screw hole**

These edges might be slightly adapted on production site if pull-outs occur due to its sharp design.

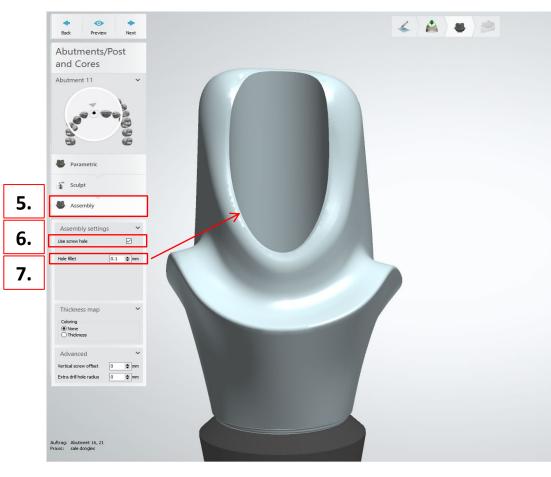

Abutment design: classic design (no sharp edges)

## 8. Unflag "Use screw hole" → The screw hole will not be saved

9. Press "Next" to display the final design and dispatch to  $\mathsf{DEDICAM}^{\texttt{®}}$ 

#### Attention:

The displayed hexalobe-connection is distorted and not millable locally.

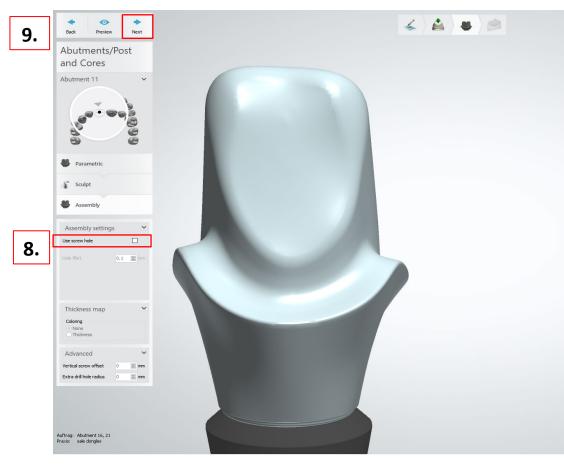

#### Adding a MK1 attachment to a bridge or crown block

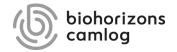

Page 36/155 I DEDICAM Design Guide 3Shape

In order to position attachments to fixed bridges or crown blocks or to cut them by the gingiva, note the explanations with the example designs.

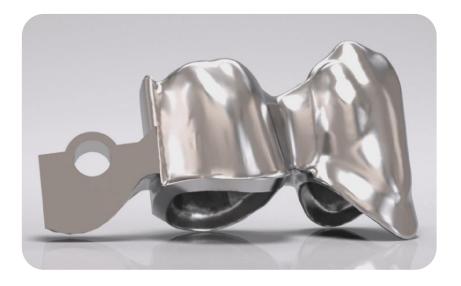

For the design of attachments it is necessary to use the up-to-date DEDICAM<sup>®</sup> CAD library.

Example: tooth 43 + 44 frame, blocked / MK1 distal on tooth 44

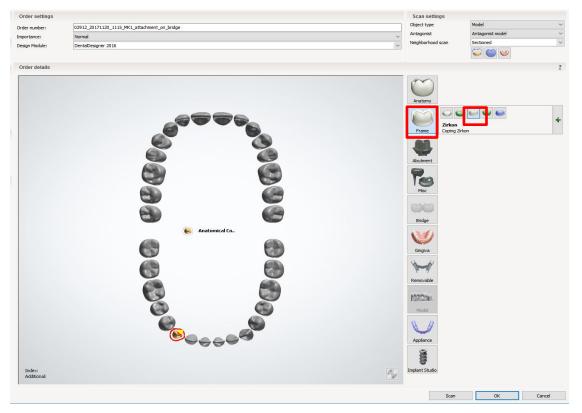

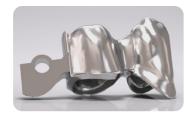

#### Order creation: tooth 43

- "frame"
- "Anatomical coping"

Page 38/155 I DEDICAM Design Guide 3Shape

#### Example: tooth 43 + 44 frame, blocked / MK1 distal on tooth 44

|   | Order settings         |                                              | Scan settings                                                                                                    |                                                                                                    |
|---|------------------------|----------------------------------------------|----------------------------------------------------------------------------------------------------|----------------------------------------------------------------------------------------------------|
|   | Order number:          | 02912_20171120_1115_MK1_attachment_on_bridge | Object type                                                                                                    | Model 🗸                                                                                                    |
| 1 | importance:            | Normal                                       | Antagonist                                                                                                    | Antagonist model V                                                                                                    |
| 1 | Design Module:         | DentaDesigner 2016 V                         | Neighborhood scan                                                                                                    | Sectioned V                                                                                                    |
|   | Order details          |                                              |                                                                                                    | 2                                                                                                    |
|   | Indes::<br>Additional: | <image/>                                     | Anstorny<br>Anstorny<br>Material:<br>Color:<br>Fre<br>Type:<br>Manufacture:<br>Manufacture:<br>Manufac | DEDICAM-CoCr Typ4<br>DEDICAM finely milied<br>DEDICAM-CoCr coping E1-6<br>DEDICAM-Inbox<br>CEDICAM-Inbox<br>CEDICAM-Miling 0.6<br>CEDICAM-Miling 0.6<br>CEDICAM-Miling 0.6<br>CEDICAM-MILING CEDICAM-MILING CEDICAM-MILINGO |
|   |                        |                                              | Scan                                                                                                    | UK Cancel                                                                                                    |

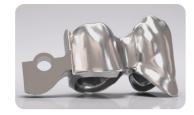

#### Order creation: tooth 43

- Material: e.g. "DEDICAM- CoCr Typ4"
- Type: "DEDICAM-CoCr coping E1-6"

Page 39/155 I DEDICAM Design Guide 3Shape

Example: tooth 43 + 44 frame, blocked / MK1 distal on tooth 44

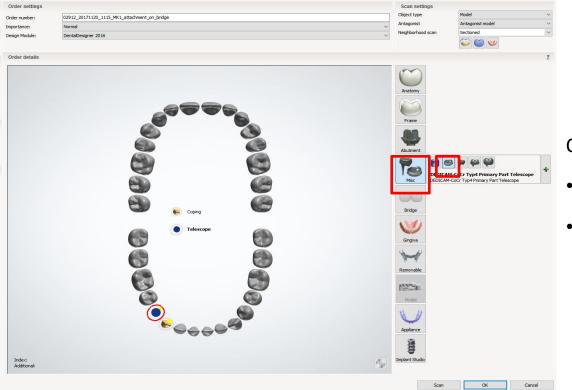

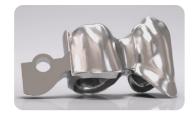

#### Order creation: tooth 44

- "Miscellaneous"
- "Robotic Telescope"

Page 40/155 I DEDICAM Design Guide 3Shape

#### Example: tooth 43 + 44 frame, blocked / MK1 distal on tooth 44

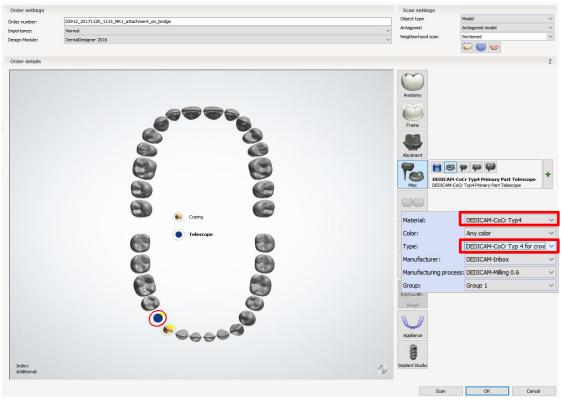

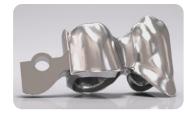

#### Order creation: tooth 44

- Material: e. g. "DEDICAM-CoCr Typ4"
- Type: "DEDICAM-CoCr Typ 4 for crown and pontic with attachments"

Page 41/155 | DEDICAM Design Guide 3Shape

Example: tooth 43 + 44 frame, blocked / MK1 distal on tooth 44

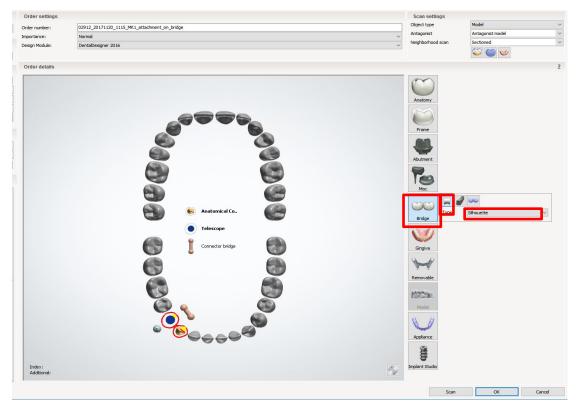

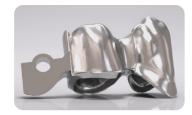

### Order creation: bridge

- highlight 43 + 44
- "bridge"
- "connecting bridge"
- Type: e. g. "Silhouette"

Page 42/155 I DEDICAM Design Guide 3Shape

#### Stump fit tooth 43 and 44: values should be identical

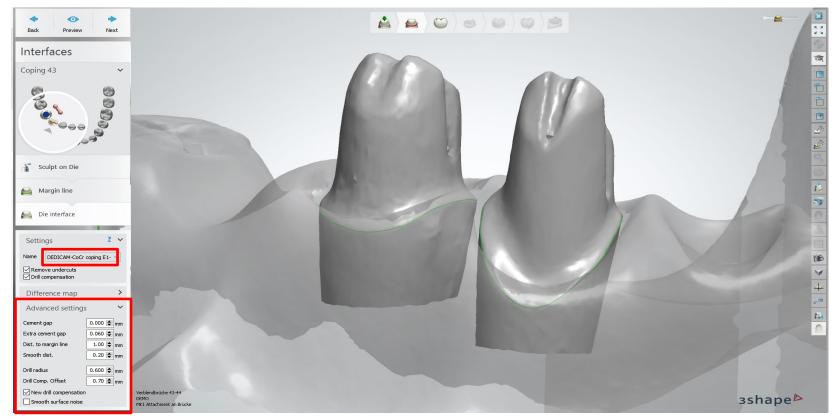

Page 43/155 I DEDICAM Design Guide 3Shape

#### Match the anatomical design to the case

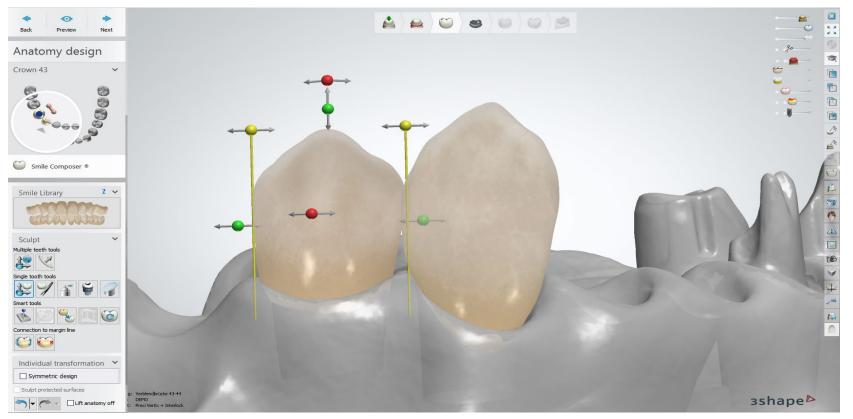

Page 44/155 I DEDICAM Design Guide 3Shape

#### Telescope module: edit parallel surfaces

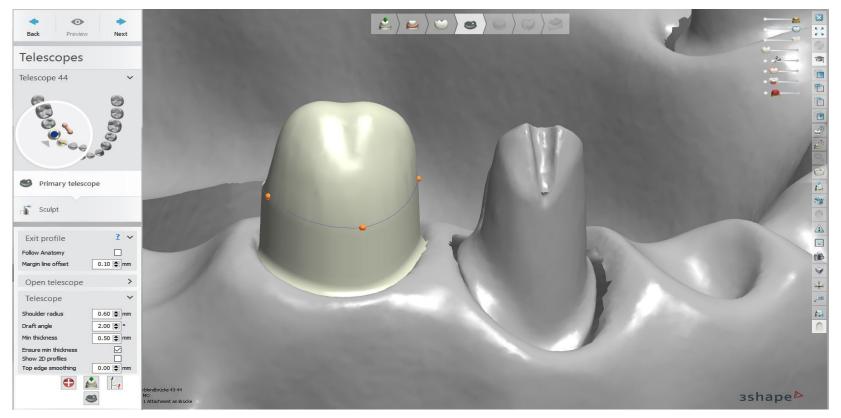

Page 45/155 I DEDICAM Design Guide 3Shape

#### Telescope module: add profile in order to create a distal surface for the MK1 Attachment

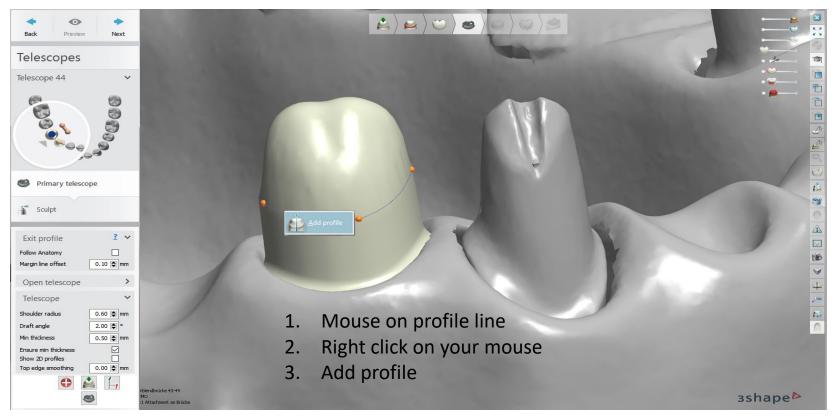

Page 46/155 I DEDICAM Design Guide 3Shape

#### Telescope module: add profile in order to create a distal surface for the MK1 Attachment

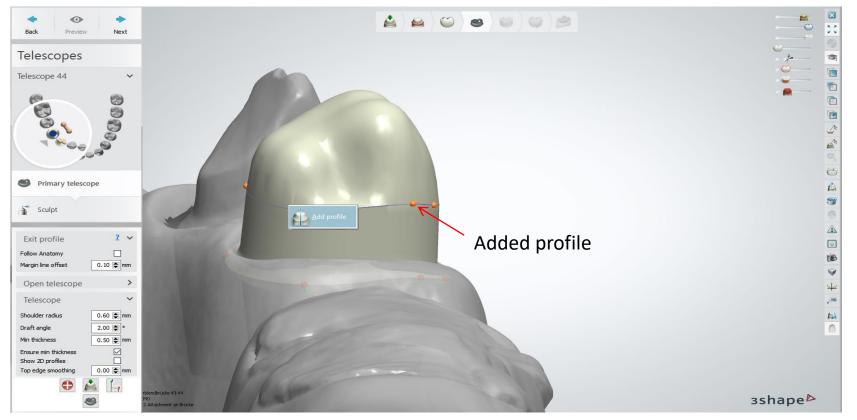

Page 47/155 I DEDICAM Design Guide 3Shape

#### Telescope module: add profile in order to create a distal surface for the MK1 Attachment

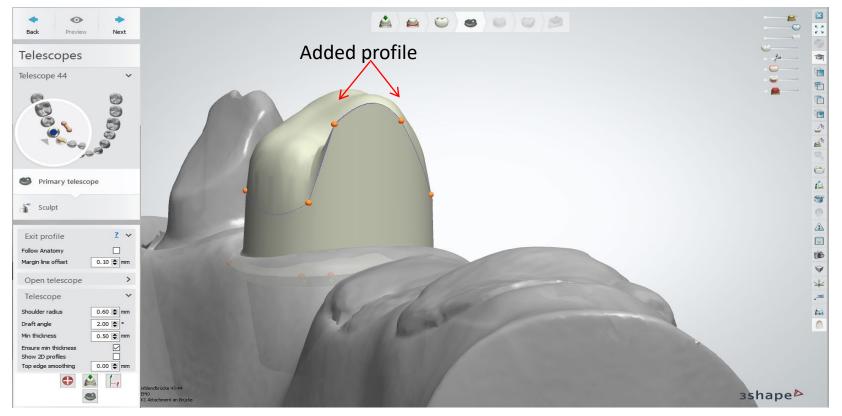

Page 48/155 I DEDICAM Design Guide 3Shape

#### Telescope module: add profile in order to create a distal surface for the MK1 Attachment

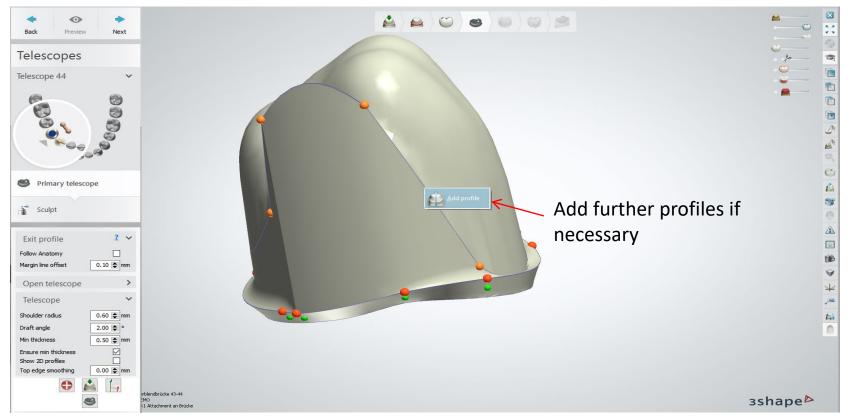

Page 49/155 I DEDICAM Design Guide 3Shape

### Modify: Sculpt toolkit (Morphing tool)

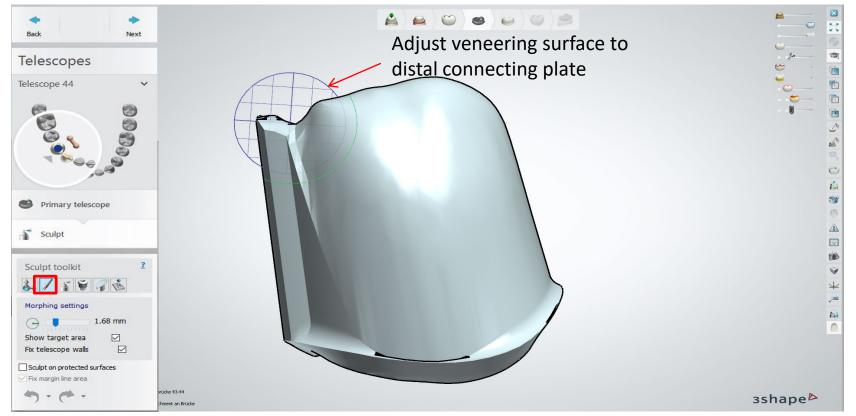

Page 50/155 I DEDICAM Design Guide 3Shape

### Modify: Sculpt toolkit (smoothen)

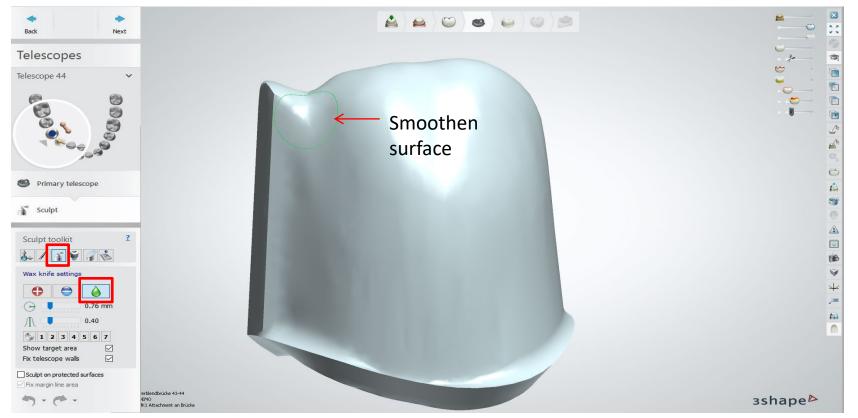

Page 51/155 I DEDICAM Design Guide 3Shape

### Modify: Attachment – "DEDICAM MK1 cut to gingiva"

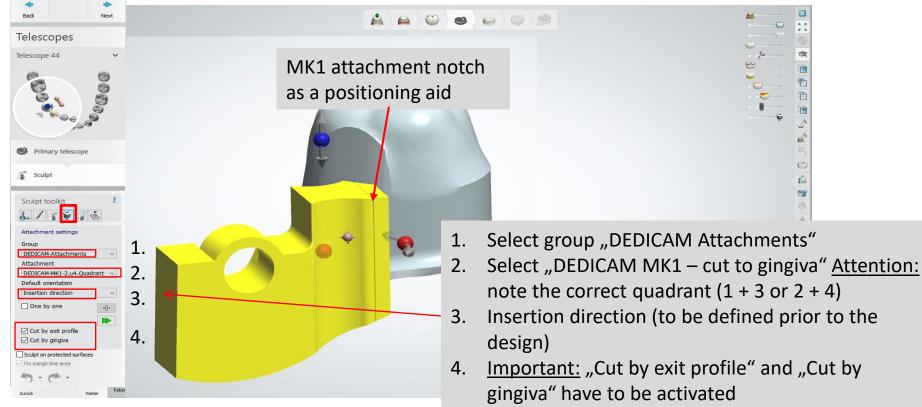

Page 52/155 I DEDICAM Design Guide 3Shape

### Modify: Attachment - "DEDICAM MK1 cut to gingiva"

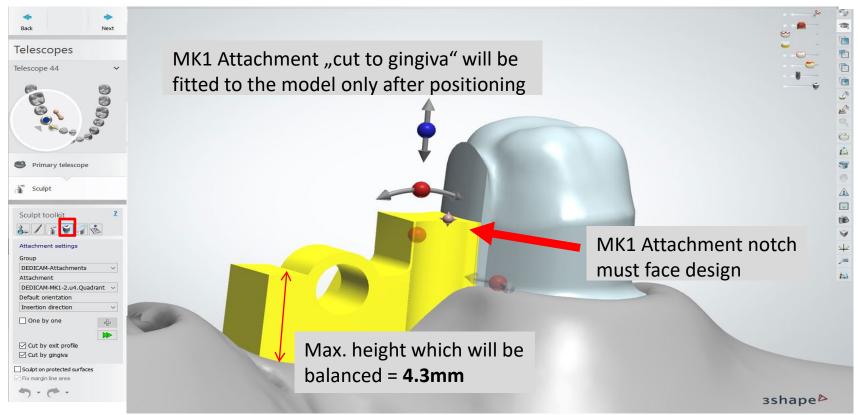

#### Modify: Attachment – "DEDICAM MK1 cut to gingiva"

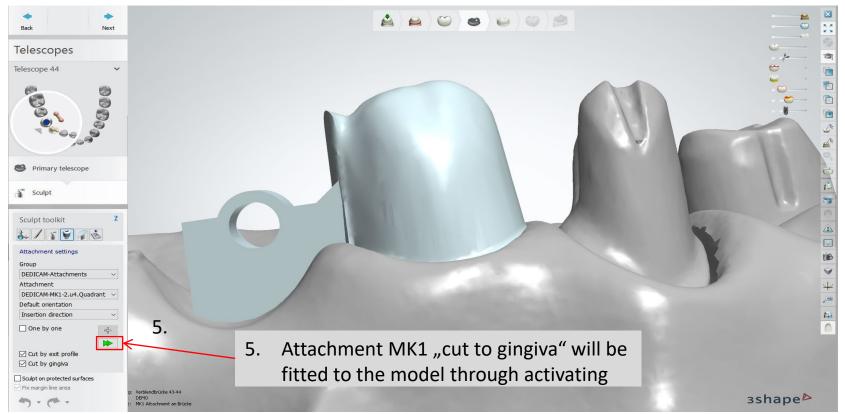

Page 54/155 I DEDICAM Design Guide 3Shape

#### Complete frame design on tooth 43 incl. connector

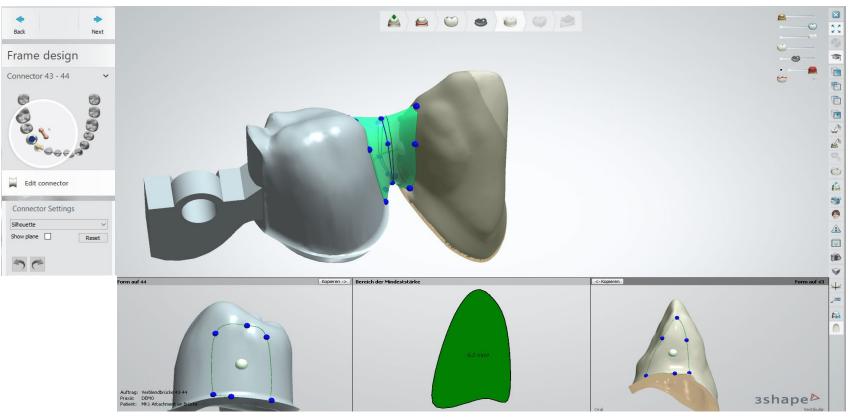

Page 55/155 I DEDICAM Design Guide 3Shape

Completion of the design: minor corrections with sculpt toolkit possible

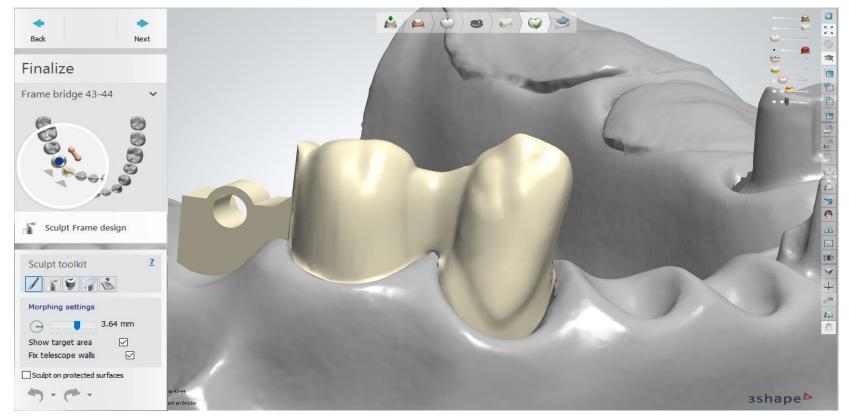

Page 56/155 I DEDICAM Design Guide 3Shape

#### Completion of the design: validation passed

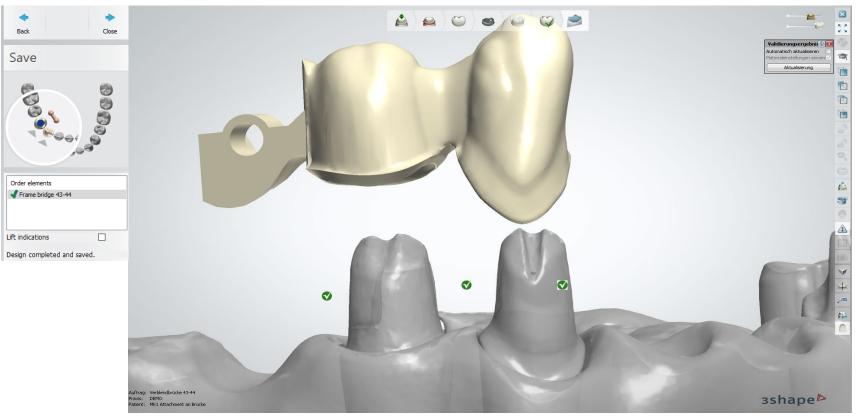

#### Page 57/155 I DEDICAM Design Guide 3Shape

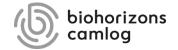

Page 58/155 I DEDICAM Design Guide 3Shape

# Advantage: Efficient and easy to use

- Select abutment design "Parametric"
- 2. Add 2x profile, to the left and right of a main point (interdental)

### Method:

- Arrow on red line (preparation margin)
- Right mouse click
- Add profile –

<u>Note:</u> Distance between added profiles: ca. 2.5mm

Page 59/155 I DEDICAM Design Guide 3Shape

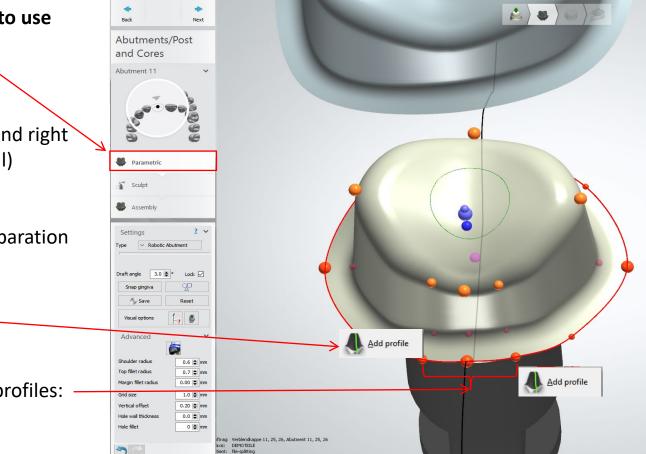

Advantage: Efficiency and easy to use

Move shoulder width (magenta coloured dot) of the middle main dot from 0.8 to approx. 1.3mm towards central (see also the following page)

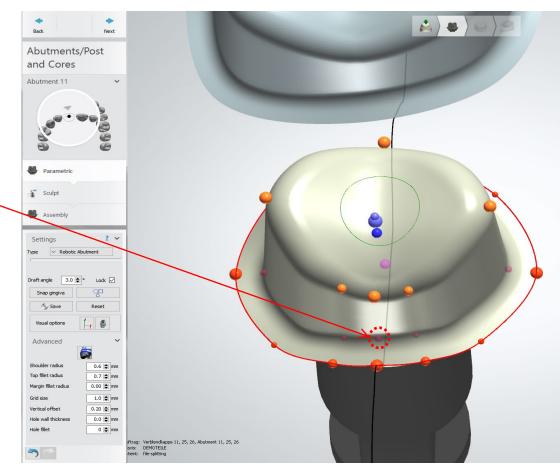

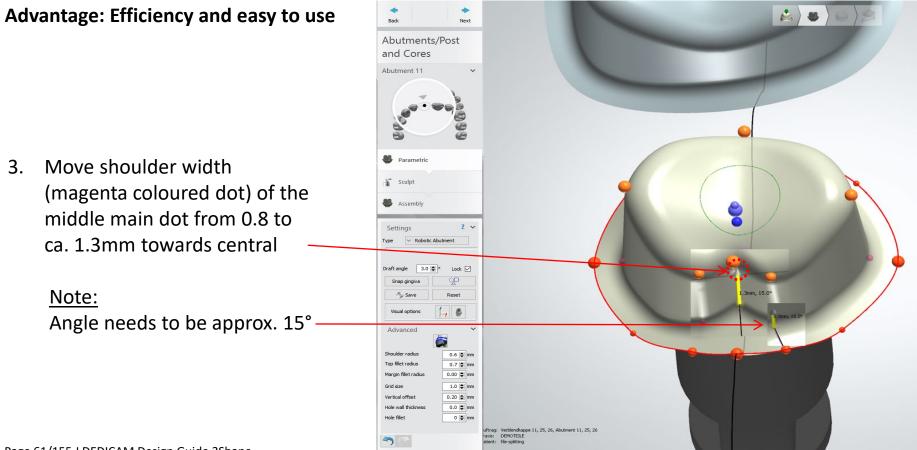

3.

Alternative to the before mentioned anti-rotation protection

After the initial design of the abutment in "Parametric" mode the anti-rotational is installed in the **"Modify -Attachments"** mode.

The following selection is available

- Group: Holes 1
- Attachment 2
- Hole 1.5 x 5.0mm
- Standard insertion direction 3
- $\rightarrow$  select the following depending on the situation
- $\rightarrow$  Insertion direction
- $\rightarrow$  Place the attachment at the desired position

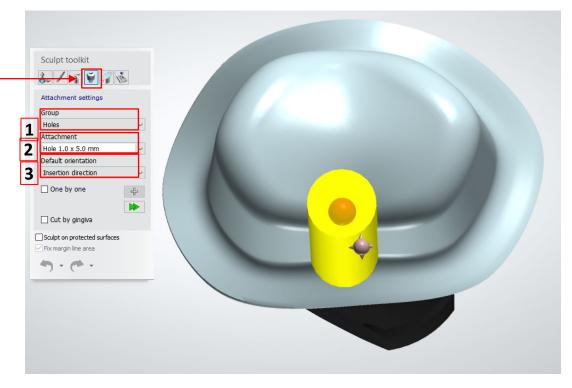

Alternative to the before mentioned anti-rotation protection

- Placing of the attachment at the desired position
- Create 2D cross section slightly above of the abutment shoulder: To control the correct and technically realizable milling position

### Important:

- Place the attachment (hole 1.5 x 5.0mm) less than the maximum diameter into the abutment design
- Hole diameter = 1.5mm
- Max. diameter in the abutment = 1.43mm

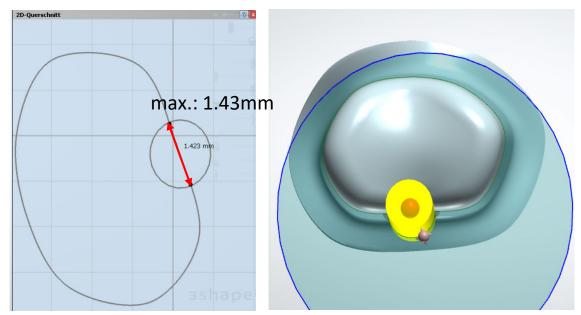

Alternative to the before mentioned anti-rotation protection

Ensure correct position of the attachment before applying subtraction

#### Important:

4

5

Sharp edges must be smoothened after subtraction (see next page)

| 🍰 / 省 🍯 🦪 🖄                  |   | 5         |
|------------------------------|---|-----------|
| Attachment settings          |   |           |
| Group<br>Holes               |   |           |
| Attachment                   | 1 |           |
| Hole 1.0 x 5.0 mm            | 1 |           |
| Default orientation          |   |           |
| Insertion direction          |   |           |
| One by one                   |   | ALL RANGE |
| One by one                   |   |           |
| 4                            |   |           |
| Cut by gingiva               |   |           |
| Sculpt on protected surfaces |   |           |
| Fix margin line area         |   |           |

Alternative to the before mentioned anti-rotation protection

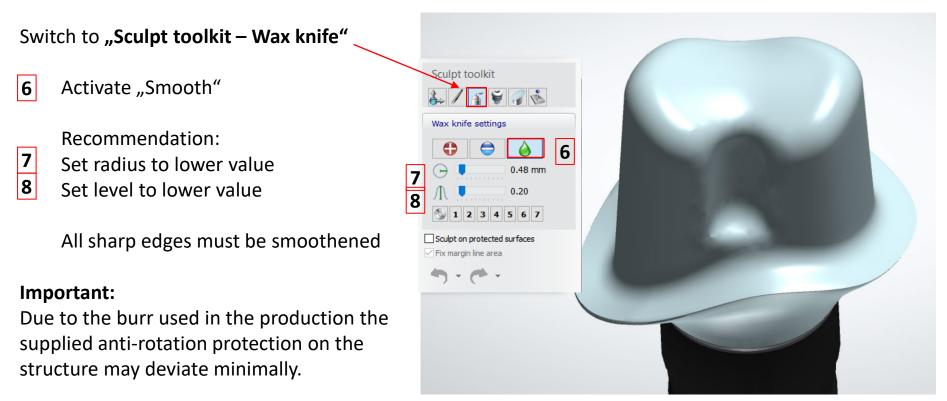

Alternative to the before mentioned anti-rotation protection

Check again the width of the antirotational protection after smoothing using the 2D cross section tool. The width must be min. **1.7mm.** 

#### Important:

Due to the burs used in the production the supplied anti-rotation protection on the structure may deviate minimally.

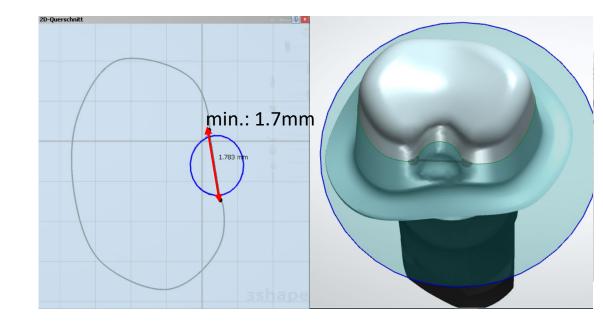

This anti-rotational protection is suitable for a precisely fitting framework / crown whether designed in file-splitting or via second design.

### Note:

Orders in file-splitting are only processed with anti-rotation protection ensuring that the milling and the fit of the framework / crown can be guaranteed.

### Information:

Under consideration of the minimum wall thickness this anti-rotational protection is recommended for the following abutment types:

- Meso structures for titanium bases CAD/CAM, crown
- Abutments, one-piece (Titanium alloy)
- Abutments, one-piece (Zirconia, for CERALOG)

Page 67/155 I DEDICAM Design Guide 3Shape

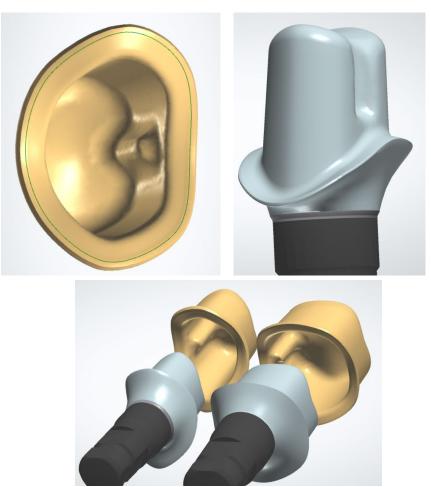

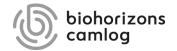

Page 68/155 I DEDICAM Design Guide 3Shape

### **Restrictions:**

- Implant parts scanned as dies
- Only for DEDICAM Inbox user
- Not available for IPS e.max CAD

Select between "DEDICAM-Screw channel 3.3/3.8/4.3, iSy, COMFOUR prosth. 4.3" or "DEDICAM-Screw channel 5.0/6.0, COMFOUR prosth. 5.0" from the Attachment category Select preferred diameter

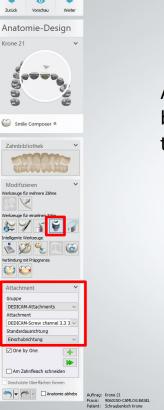

Align the attachment by its tip looking into the cavity.

🖌 🛕 🚔 😂 🚳

For trouble-free integration of the screw ensure the attachments axis is aligned with the implant axis.

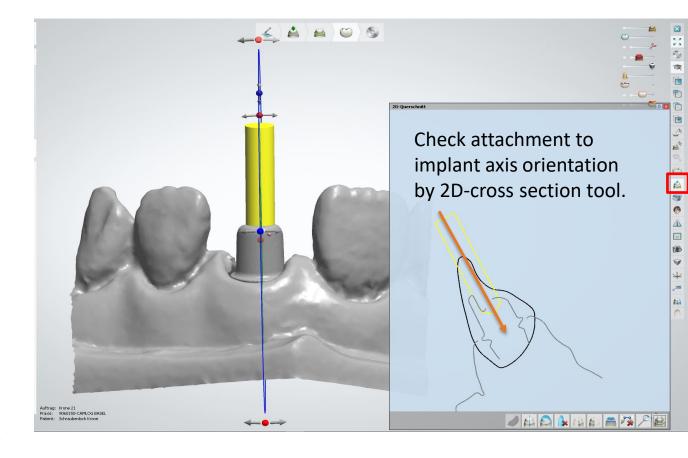

Page 71/155 I DEDICAM Design Guide 3Shape

Divergences between implant axis and screw channel axis may prevent the screw from receiving its thread.

Camlog will not carry out any verification about functionality prior and post to manufacturing.

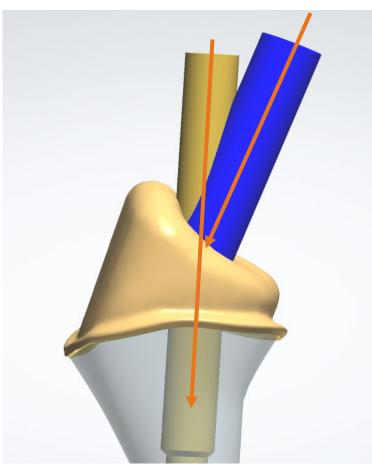

## Design of screw channels with the aim of an attachment

Attention: Attachment should not touch the crown margin!

If necessary adapt the attachment length and / or the axis.

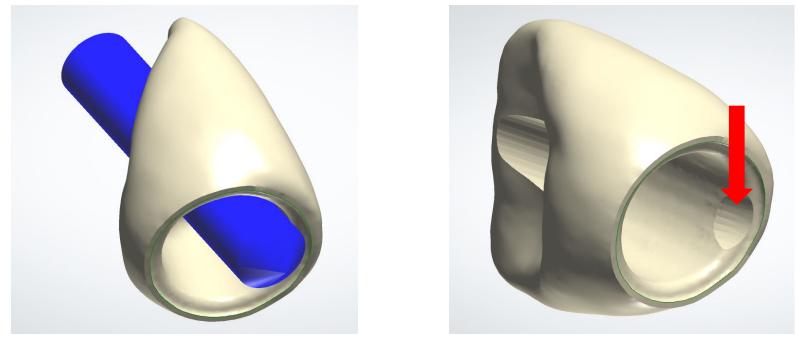

Page 73/155 I DEDICAM Design Guide 3Shape

## Design of screw channels with the aim of an attachment

Correctly placed design of screw channels with the aim of an attachment

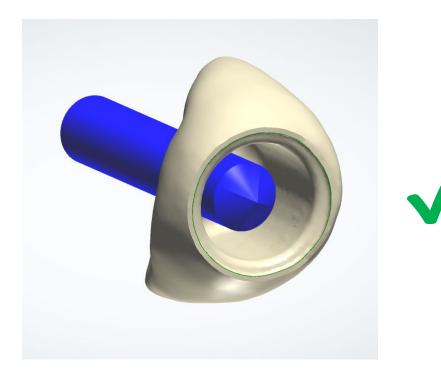

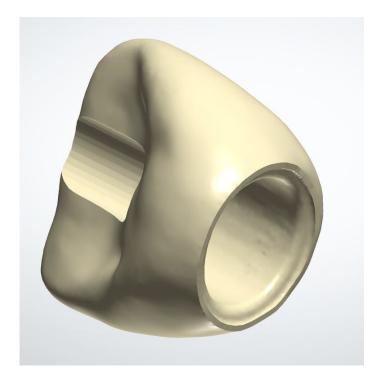

Page 74/155 I DEDICAM Design Guide 3Shape

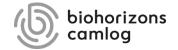

Page 75/155 I DEDICAM Design Guide 3Shape

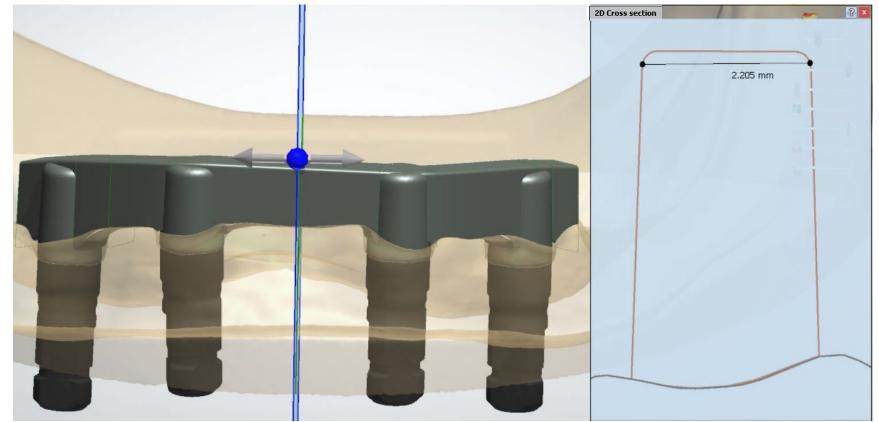

Recommended bar width of min. approx. 2.2mm ensures manufacturing of suprastructures

Page 76/155 I DEDICAM Design Guide 3Shape

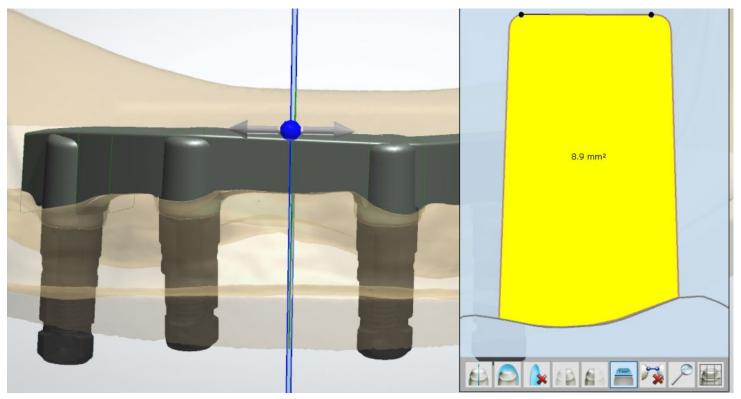

It is recommended not to go below a cross-section of approx. 8 to 9mm<sup>2</sup>.

Note: The cross-section is smaller on bars for prefabricated bar matrices (Micro/Macro Dolder).

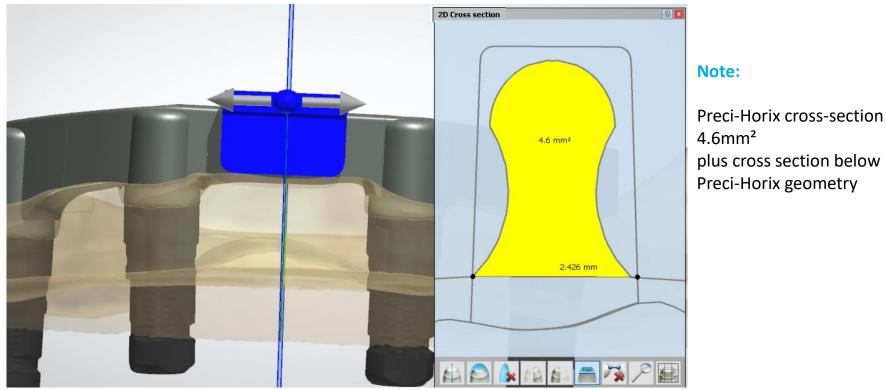

For bars with cross-section-reducing attachments (Preci-Horix), it should be noted that the reduced bar cross-section must be compensated by a larger width or height. Page 78/155 | DEDICAM Design Guide 3Shape

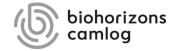

Page 79/155 I DEDICAM Design Guide 3Shape

Bar type:

DEDICAM Primary Bar 2° tapered

Set bar ending to "Flat"

#### Note:

It is the recommendation of the MK1 attachments manufacturer to use a 2° tapered bar type.

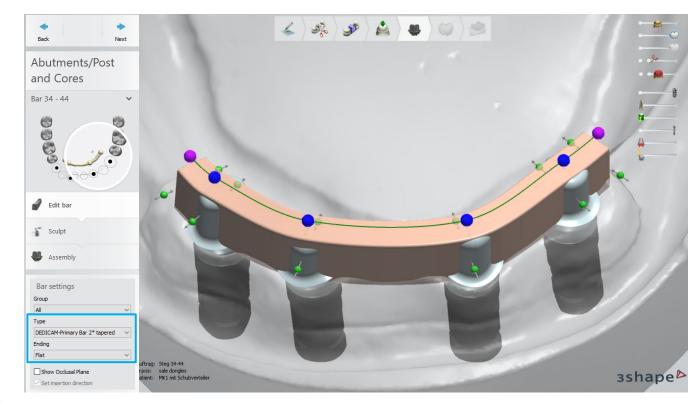

Page 80/155 I DEDICAM Design Guide 3Shape

Bar type: DEDICAM Primary Bar 2° tapered

Set bar ending to "Flat"

Cantilever bar width min. 2.8mm

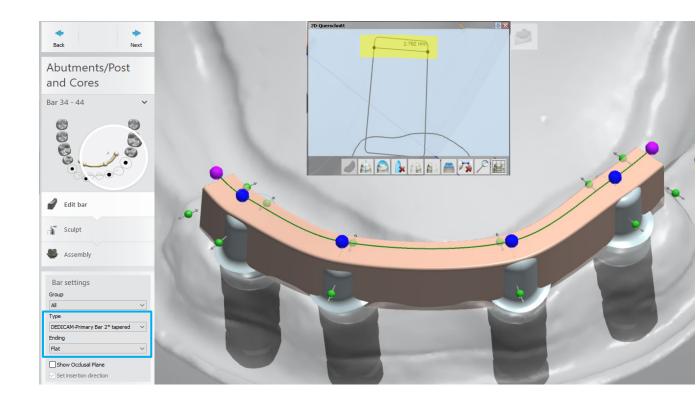

#### **Attachment:**

Select DEDICAM MK 1attachment according its placing region 1.u.3.Q. or 2.u.4.Q.

#### Note:

In case the attachment shall be cut to the gingiva, select MK1 attachment with "cut-to-gingiva" naming

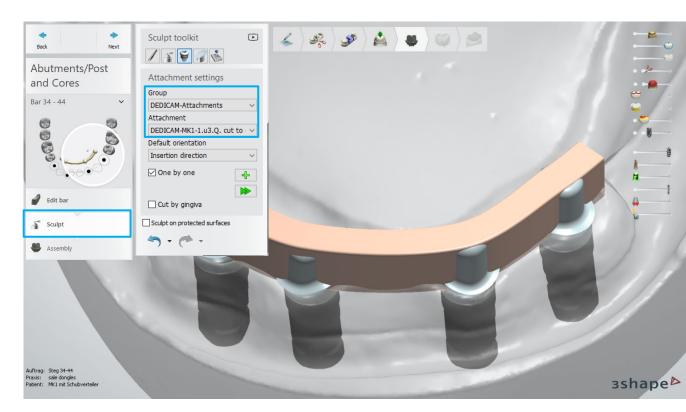

Push the MK1 attachment into the bar profile

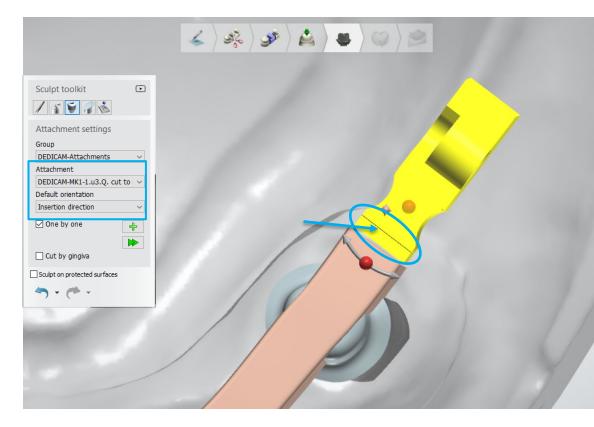

Do not push the MK1 attachment further into the bar profile than the marked line indicates.

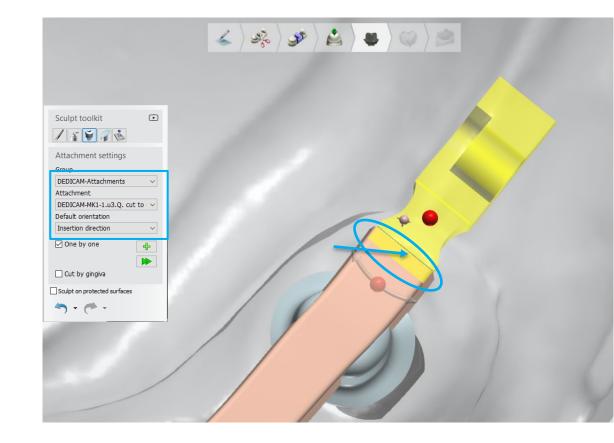

Change to side view for positioning of the MK1 attachment in terms of height.

Therefore, use the arrow with the blue dot.

By this, the MK1 attachment is only corrected in height.

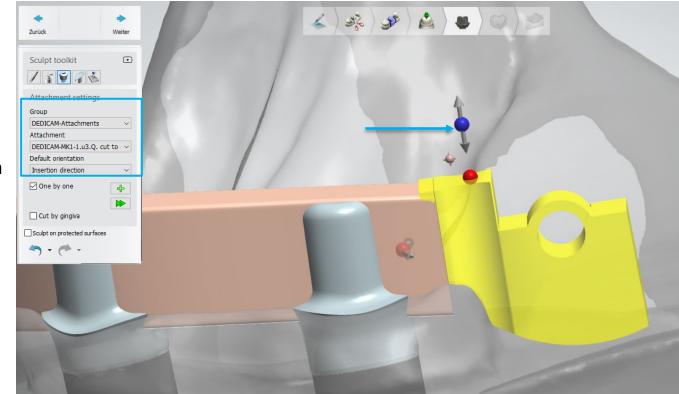

Change to side view for positioning of the MK1 attachment in terms of height.

Therefore, use the arrow with the blue dot.

By this, the MK1 attachment is only corrected in height.

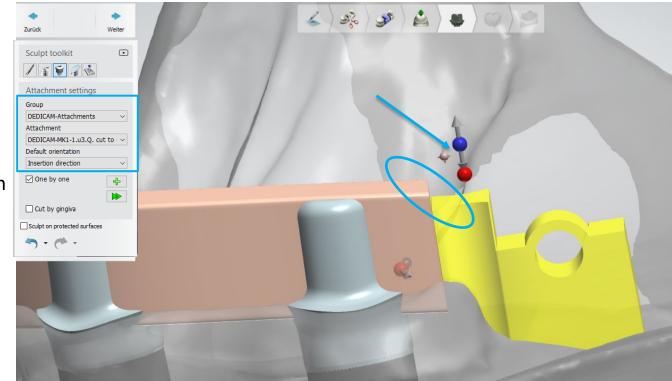

#### **Attention:**

According to the IFU, the maximum extension of the bar including attachment is 10mm measured from the outer diameter of the implant.

Use the 2-D cross section to verify the length

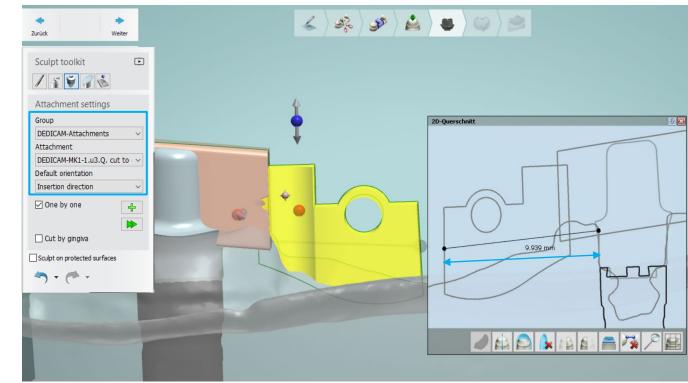

#### **Attachment:**

The ideal solution is to place the functional part of the DEDICAM MK 1 attachment in the interdental space of the denture teeth.

#### Note:

In order to ensure operability by the patient it is recommended to place the functional part of the MK 1 attachment not further distal than the 2nd premolar.

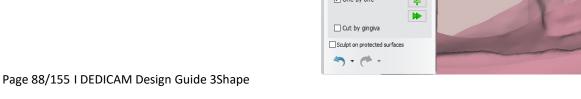

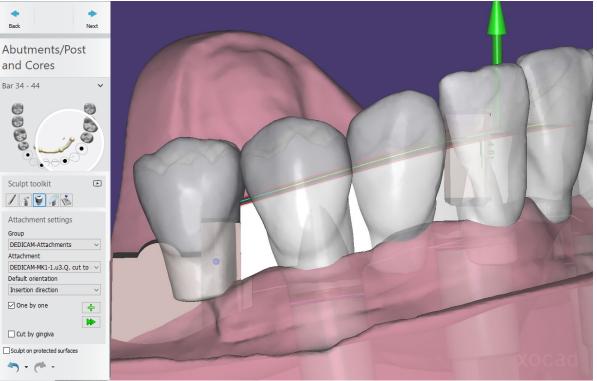

#### **Attachment:**

After final positioning of the MK1 attachments tick the checkbox ",cut by gingiva".

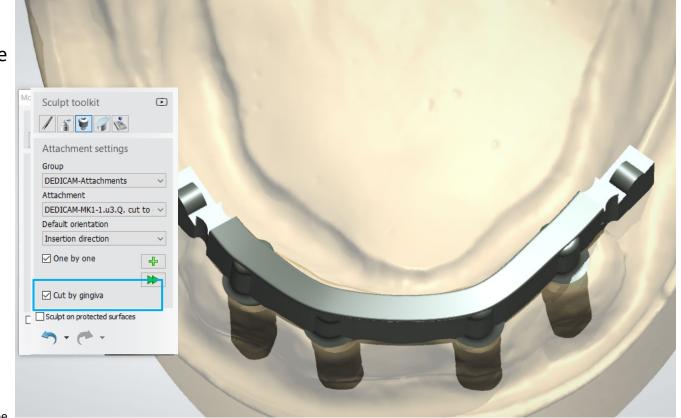

**Sculpt toolkit:** 

Bar cut by gingiva distance selectable e.g. 0.10mm

Operation activated by clicking the symbol

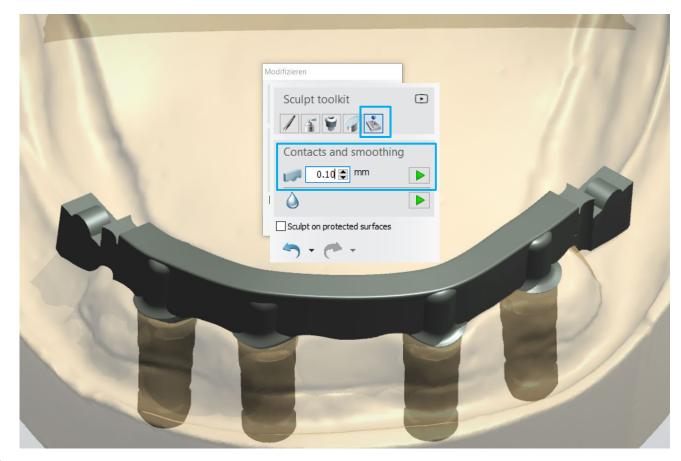

#### **Attachment:**

#### Advise:

Do not use any other tools from the sculpt toolkit to finalize the bar design.

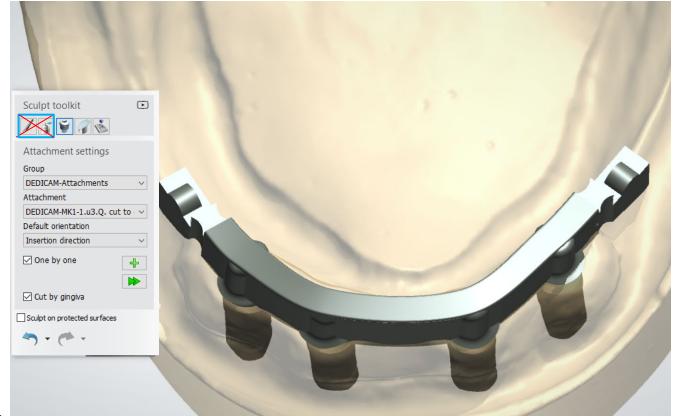

Page 91/155 I DEDICAM Design Guide 3Shape

-🖌 🝂 🛷 🚵 🛎 🦃 🛸 Back Next Finalize Bar 34-44  $\sim$ 8888 8 Sculpt Abutments/Post and. Sculpt toolkit / ず 🗑 🦪 🍝 Attachment settings Group DEDICAM-Attachments Attachment DEDICAM-MK1-1.u3.Q. cut to v Default orientation Insertion direction One by one ÷ 🗹 Cut by gingiva Sculpt on protected surfaces 

Send the design via inBox to the DEDICAM production site.

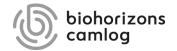

Page 93/155 I DEDICAM Design Guide 3Shape

Order details

## Order creation

- Select "Miscellaneous"
- Telescope
- Robotic Telescope \*
- Select material:
   DEDICAM Ti6Al4V Primary
   Part Telescope
   DEDICAM CoCr Typ4 Primary
   Part Telescope

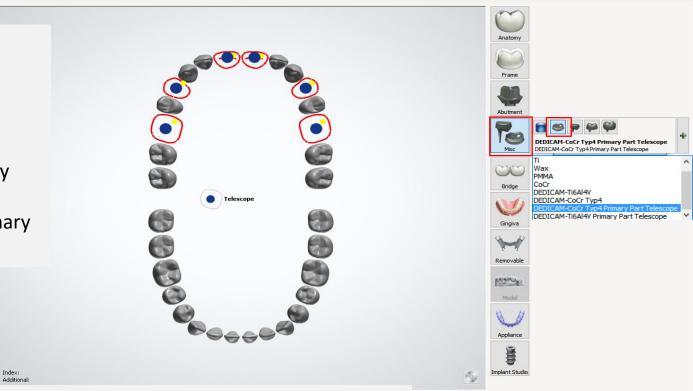

Scan

OK

Cancel

\* The following documentation has been created with Robotic Telescope.

#### Note:

All primary parts of telescopic crowns are constructed with the same insertion direction.

abutment shoulder 1. Shoulder radius

= epigingival / supragingival = 0.80mm

= 0°

- Draft angle parallel telescope 2. Draft angle conical telescope
- Height functional area 3. (parallel or conical) **Information:** Height can be visualised by activating "Show 2D profiles"
- 4. Top edge smoothing = 0.80mm

Page 95/155 | DEDICAM Design Guide 3Shape

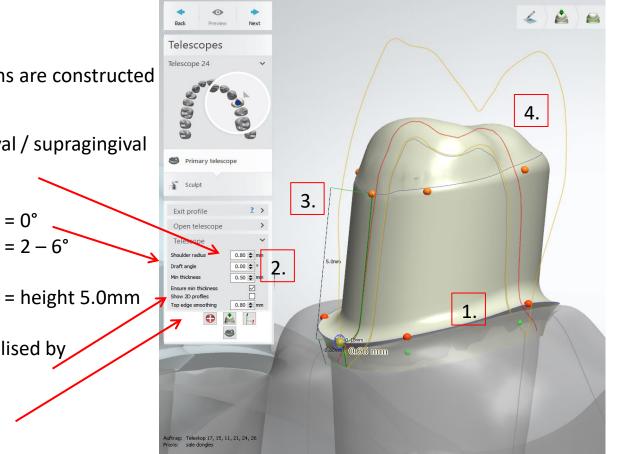

- Shoulder radius 0.80mm
- Value for abutment shoulder
- Draft angle 0.00° 6.00°
- Value can be changed for parallel telescopes = 0° and
- for conical telescopes 2 6°
- (Note: use same value per jaw)
- Minimum thickness
   0.50mm
- Value should not be changed if possible in order to ensure that
- there is enough material thickness even after corrections.
- **Recommendation:** tick "Ensure min thickness"
- Top edge smoothing 0.80mm

#### Note:

Values for shoulder radius and top edge smoothing enable shape congruent secondary parts of telescopes.

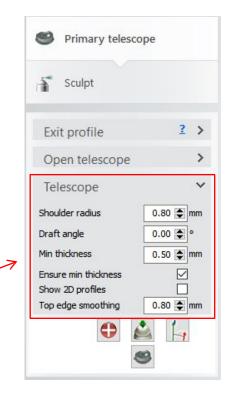

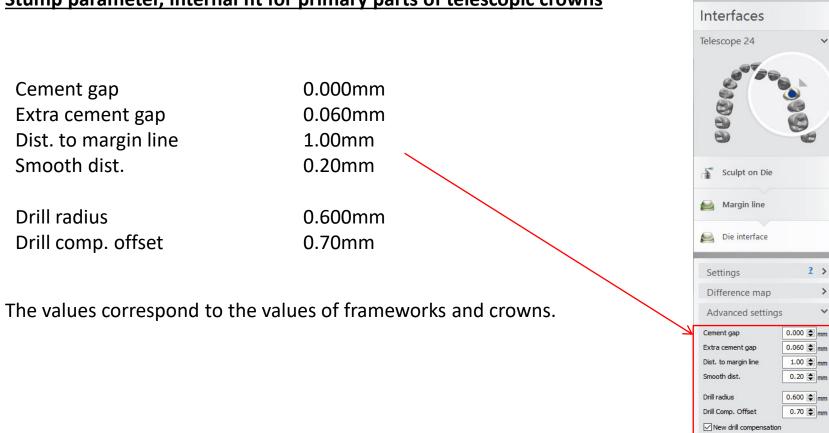

>

V

Smooth surface noise

# Stump parameter, internal fit for primary parts of telescopic crowns

Page 97/155 | DEDICAM Design Guide 3Shape

#### Finish of the primary parts for telescopic crowns

Right quadrant = primary parallel telescopes

Left quadrant = primary 2° conical telescopes

**Note:** Telescopes with parallel and conical designs should never be mixed.

DEDICAM does not support design and milling of secondary crowns

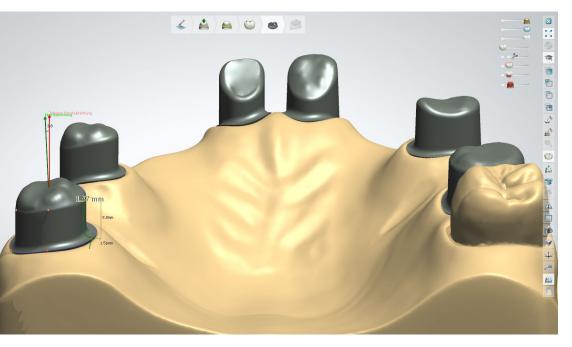

# Attaching a Preci-Vertix<sup>®</sup> with interlock and circumference to crowns and bridges

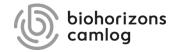

Page 99/155 I DEDICAM Design Guide 3Shape

In order to position attachments to fixed bridges or crown blocks or to cut them by the gingiva note the explanations with the example designs when creating the order.

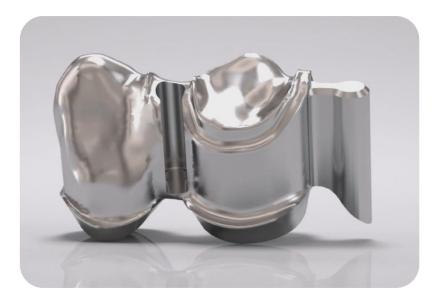

For the design of attachments it is necessary to use the up-to-date DEDICAM<sup>®</sup> CAD library.

Example: tooth 43 + 44 frame, blocked / attachment distal on tooth 44

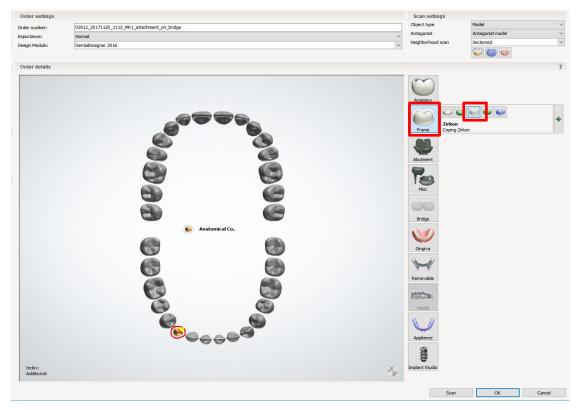

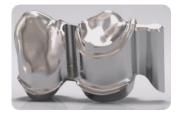

Order creation: tooth 43

- "Frame"
- "Anatomical coping"

Page 101/155 I DEDICAM Design Guide 3Shape

Example: tooth 43 + 44 frame, blocked / attachment distal on tooth 44

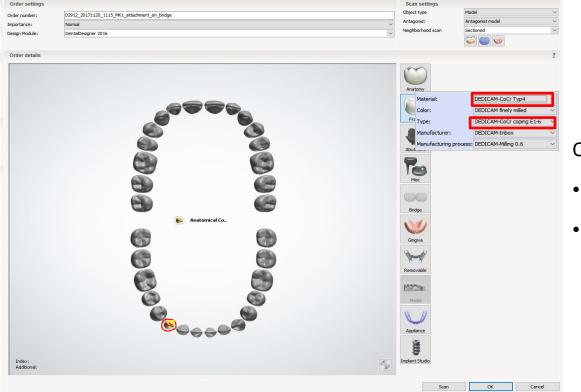

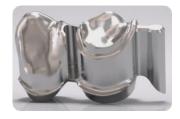

#### Order creation: tooth 43

- Material: e. g. "DEDICAM- CoCr Typ4"
- Type: "DEDICAM-CoCr coping E1-6"

Page 102/155 I DEDICAM Design Guide 3Shape

Example: tooth 43 + 44 frame, blocked / attachment distal on tooth 44

| der settings |                                              |                                       | Scan settings                                                          |  |
|--------------|----------------------------------------------|---------------------------------------|------------------------------------------------------------------------|--|
| er number:   | 02912_20171120_1115_MK1_attachment_on_bridge | Object type                           | Model                                                                  |  |
| rtance:      | Normal                                       | Antagonist                            | Antagonist model                                                       |  |
| gn Module:   | DentalDesigner 2016                          | <ul> <li>Neighborhood scan</li> </ul> | Sectioned                                                              |  |
| ler details  |                                              |                                       |                                                                        |  |
|              |                                              | $\sim$                                |                                                                        |  |
|              |                                              |                                       |                                                                        |  |
|              |                                              | Anatomy                               |                                                                        |  |
|              |                                              |                                       |                                                                        |  |
|              |                                              | Frame                                 |                                                                        |  |
|              |                                              |                                       |                                                                        |  |
|              |                                              | Abutment                              |                                                                        |  |
|              |                                              |                                       |                                                                        |  |
|              |                                              |                                       | CoCr Typ4 Primary Part Telescope<br>M-CoCr Typ4 Primary Part Telescope |  |
|              |                                              | 0300                                  |                                                                        |  |
|              |                                              | Bridge                                |                                                                        |  |
|              | Coping                                       | bildge                                |                                                                        |  |
|              | Telescope                                    |                                       |                                                                        |  |
|              |                                              | Gingiva                               |                                                                        |  |
|              |                                              |                                       |                                                                        |  |
|              |                                              | Removable                             |                                                                        |  |
|              |                                              | Man                                   |                                                                        |  |
|              |                                              | Model                                 |                                                                        |  |
|              |                                              |                                       |                                                                        |  |
|              |                                              | Appliance                             |                                                                        |  |
|              |                                              | <b>Mark</b>                           |                                                                        |  |
| lex:         |                                              |                                       |                                                                        |  |
| ditional:    |                                              | Implant Studio                        |                                                                        |  |

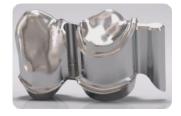

#### Order creation: tooth 44

- Miscellaneous"
- "Robotic Telescope"

Page 103/155 I DEDICAM Design Guide 3Shape

Example: tooth 43 + 44 frame, blocked / attachment distal on tooth 44

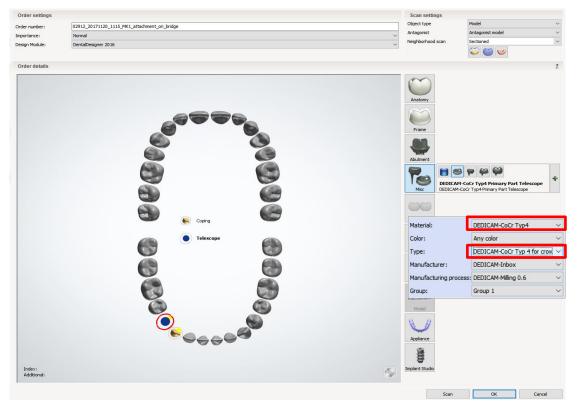

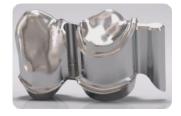

#### Order creation: tooth 44

•

- Material: e. g. "DEDICAM-CoCr Typ4"
- Type: "DEDICAM-CoCr Typ 4 for crown and pontic with attachments"

Page 104/155 I DEDICAM Design Guide 3Shape

Example: tooth 43 + 44 frame, blocked / attachment distal on tooth 44

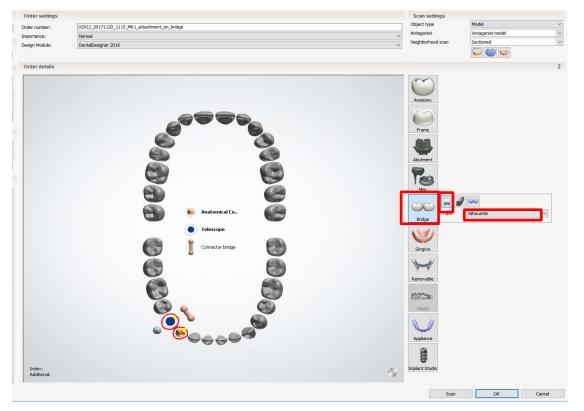

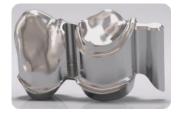

#### Order creation: bridge

- select tooth 43 + 44 "Bridge"
- "Connector bridge"
- Type: e. g. "Silhouette"

Page 105/155 I DEDICAM Design Guide 3Shape

Stump fit tooth 43 and 44: Values should be identical

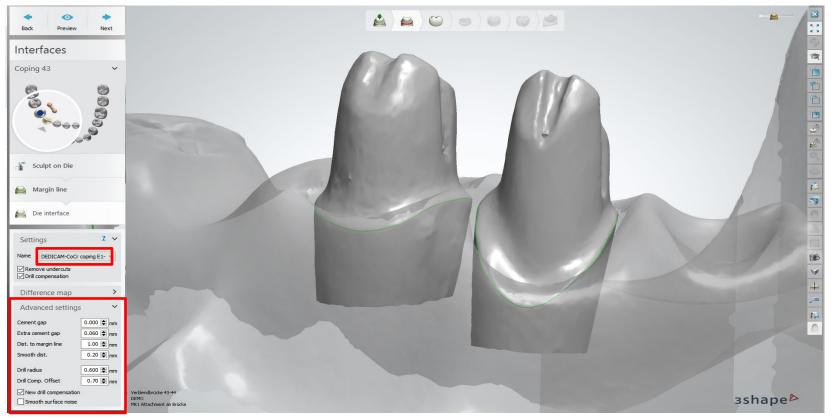

Page 106/155 | DEDICAM Design Guide 3Shape

#### Match the anatomical design to the case. (leave sufficient space around tooth 44 for the circumference and the interlock)

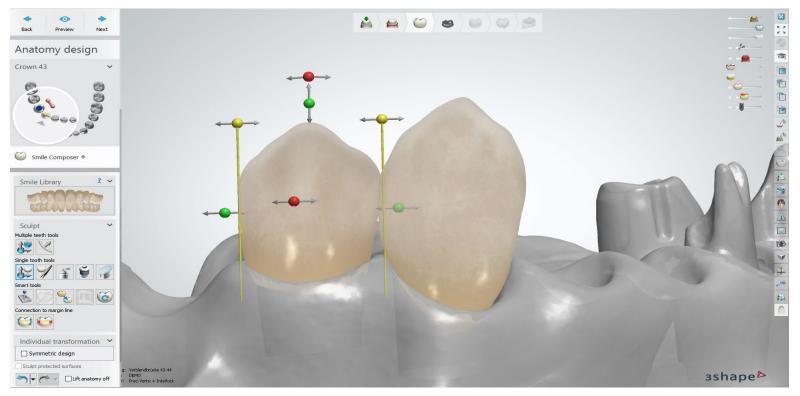

Page 107/155 I DEDICAM Design Guide 3Shape

#### Telescope module: alter parallel surfaces

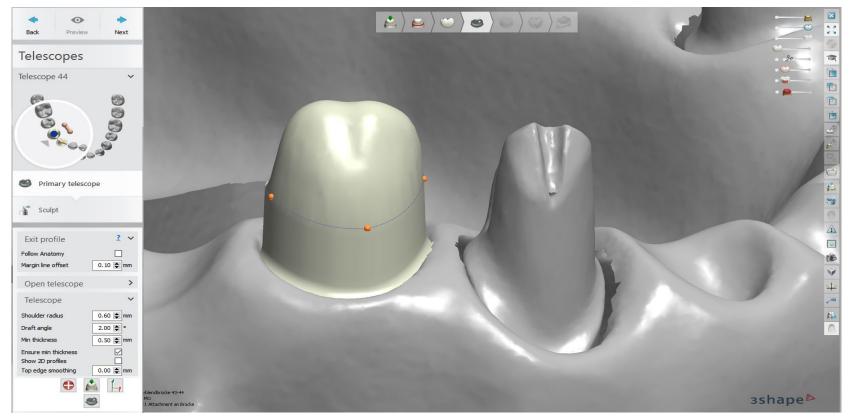

Page 108/155 I DEDICAM Design Guide 3Shape

Telescope module: add profile in order to create the distal surface for Preci-Vertix<sup>®</sup> compatible male parts

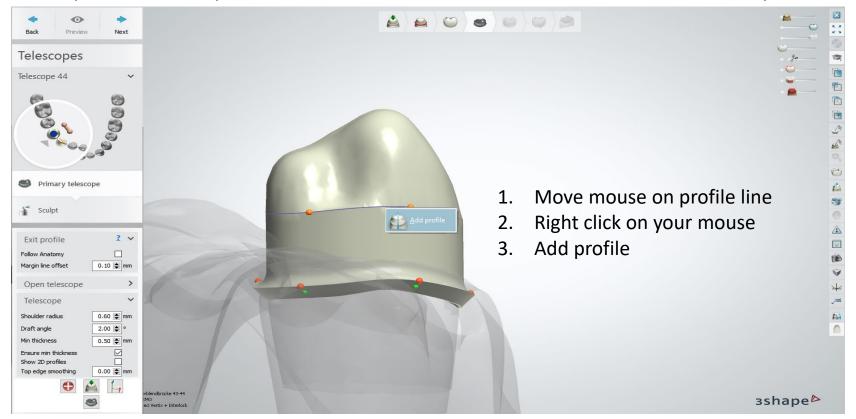

Page 109/155 I DEDICAM Design Guide 3Shape

Telescope module: add profile in order to create the distal surface for Preci-Vertix<sup>®</sup> compatible male parts

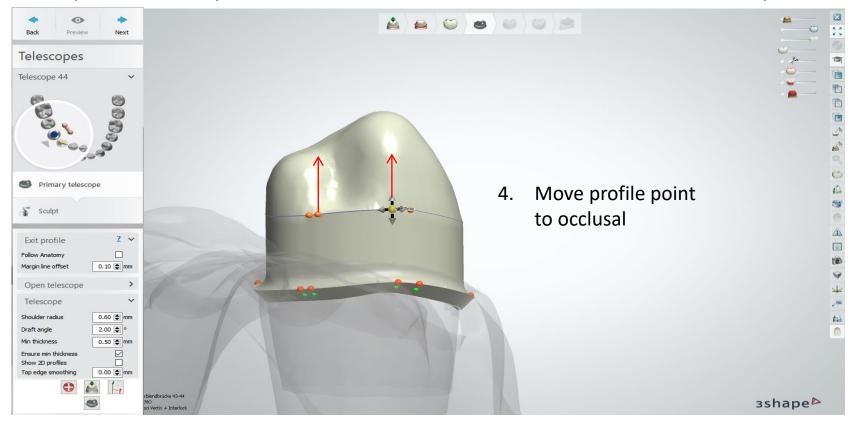

Page 110/155 I DEDICAM Design Guide 3Shape

Telescope module: add profile in order to create the distal surface for Preci-Vertix<sup>®</sup> compatible male parts

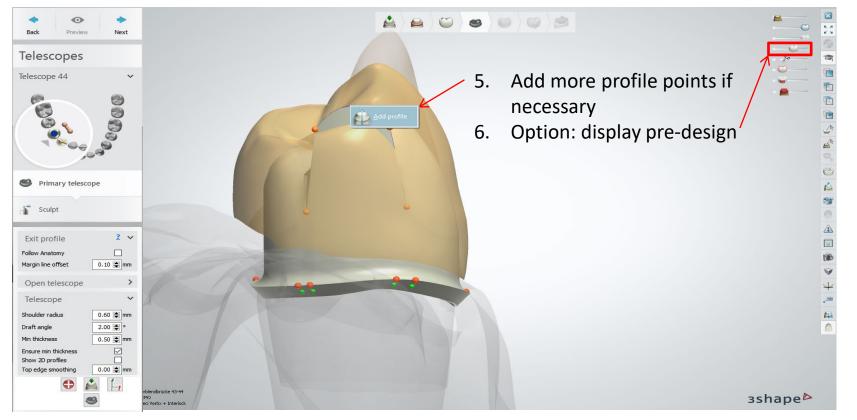

Page 111/155 I DEDICAM Design Guide 3Shape

Telescope module: create the distal surface for Preci-Vertix<sup>®</sup> compatible male parts

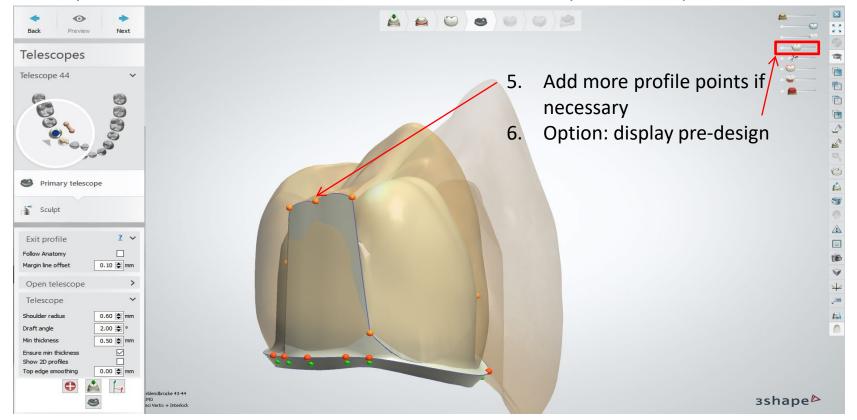

Page 112/155 | DEDICAM Design Guide 3Shape

#### Telescope module: create circumference

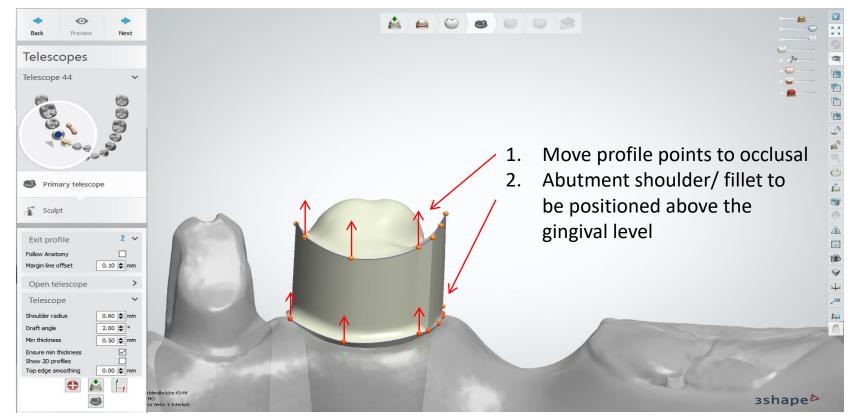

Page 113/155 I DEDICAM Design Guide 3Shape

#### Telescope module: create circumference

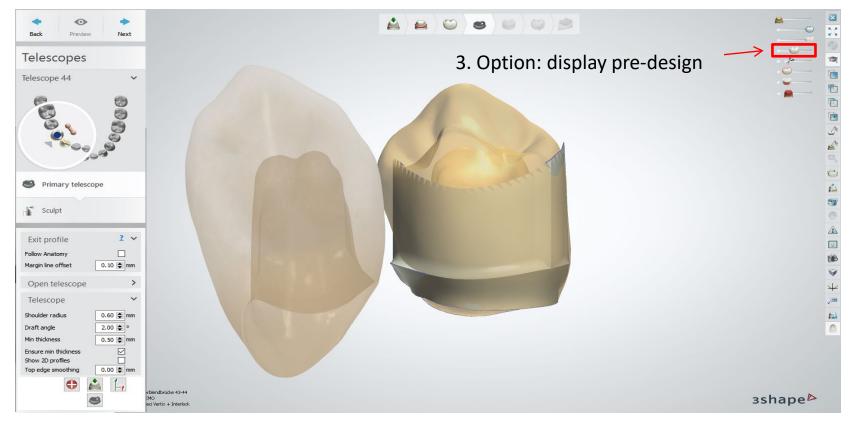

Page 114/155 I DEDICAM Design Guide 3Shape

#### Telescope module: create circumference

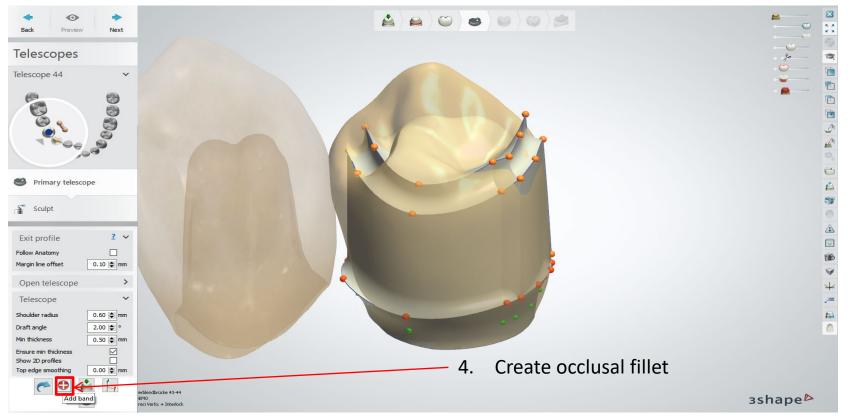

Page 115/155 I DEDICAM Design Guide 3Shape

#### Modify: Sculpt toolkit (smooth)

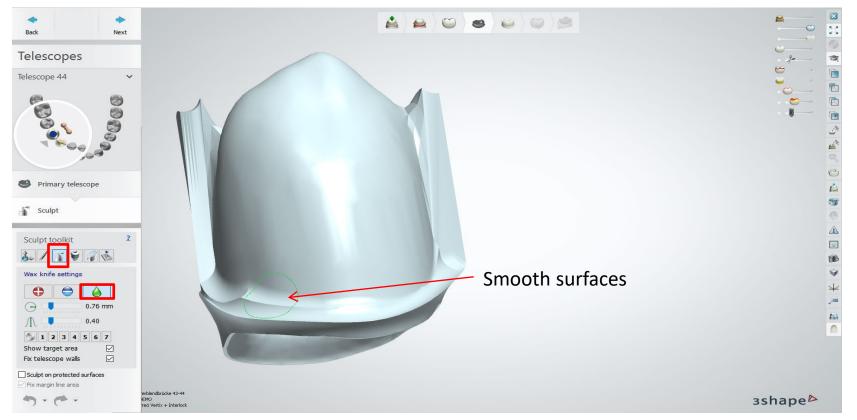

Page 116/155 I DEDICAM Design Guide 3Shape

#### Modify: Sculpt toolkit (smooth)

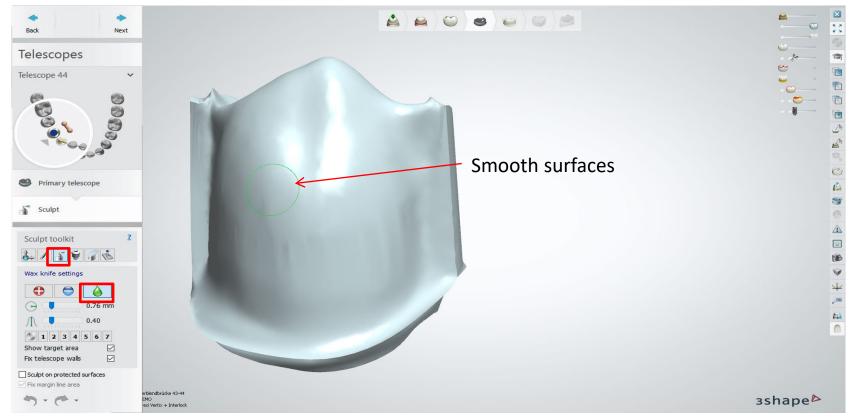

Page 117/155 I DEDICAM Design Guide 3Shape

#### Modify: Attachment – DEDICAM Preci-Vertix<sup>®</sup> (6 or 8mm)

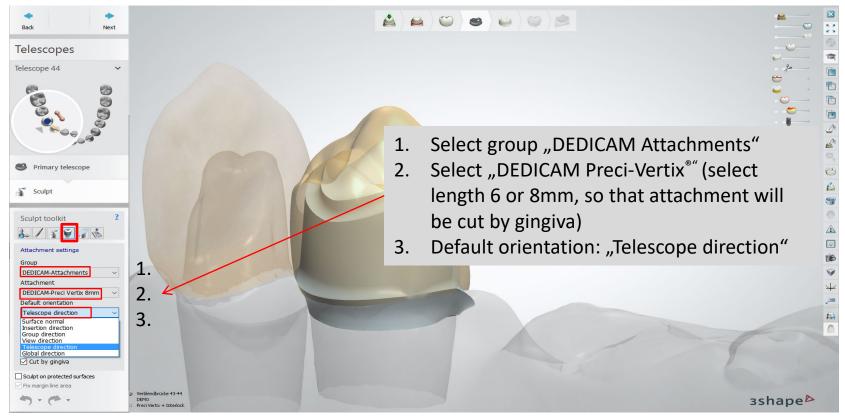

#### Modify: Attachment – DEDICAM Preci-Vertix<sup>®</sup> (6 or 8mm)

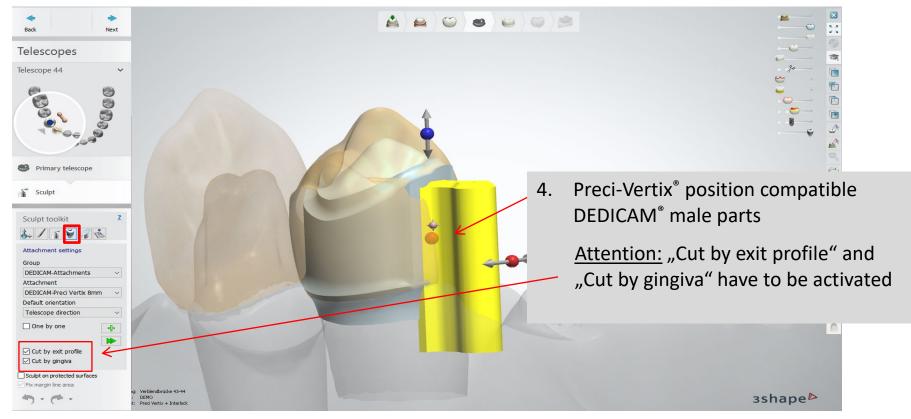

Page 119/155 I DEDICAM Design Guide 3Shape

Modify: Attachment – DEDICAM Preci-Vertix<sup>®</sup> (6 or 8mm)

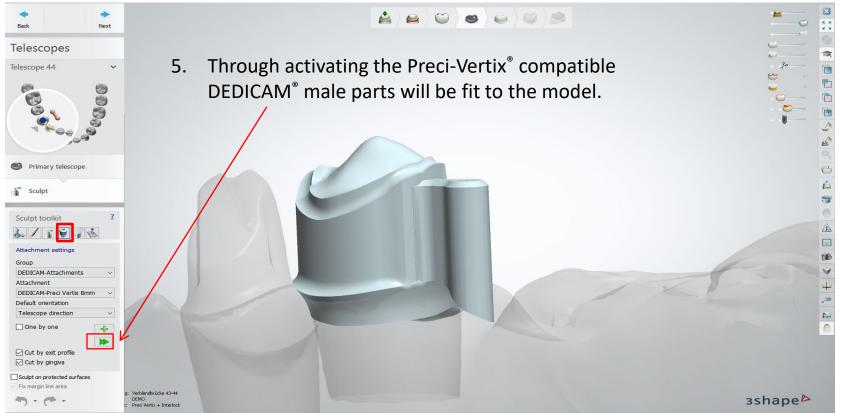

Page 120/155 I DEDICAM Design Guide 3Shape

Frame design on tooth 43 and completing connector

Important: Connector cross section must be of large enough dimension (for interlock).

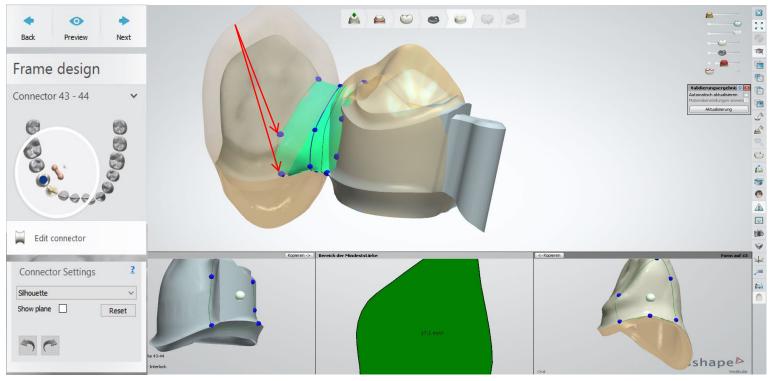

Page 121/155 I DEDICAM Design Guide 3Shape

Modify: Attachment – DEDICAM<sup>®</sup> Interlock 1.5 (Ø 1.5 + 3.0mm possible)

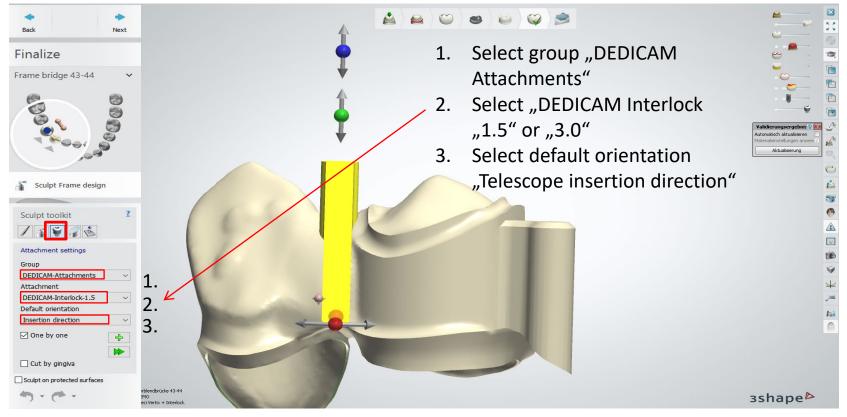

Page 122/155 I DEDICAM Design Guide 3Shape

Modify: Attachment – DEDICAM<sup>®</sup> Interlock 1.5 (Ø 1.5 + 3.0mm possible)

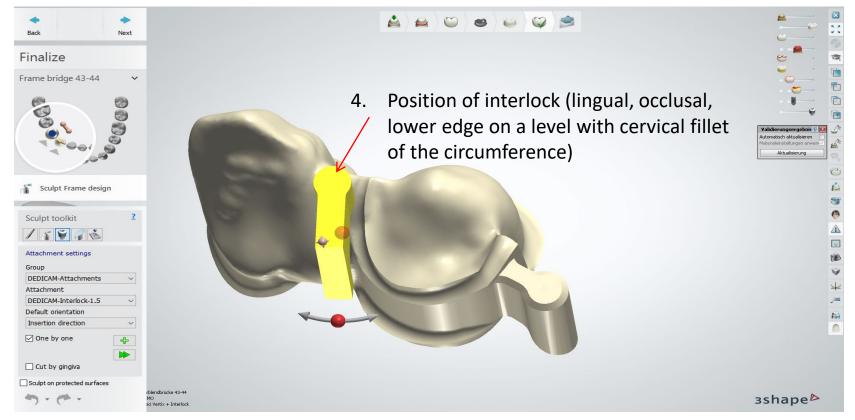

Page 123/155 I DEDICAM Design Guide 3Shape

#### Modify: Sculpt tool (smoothen)

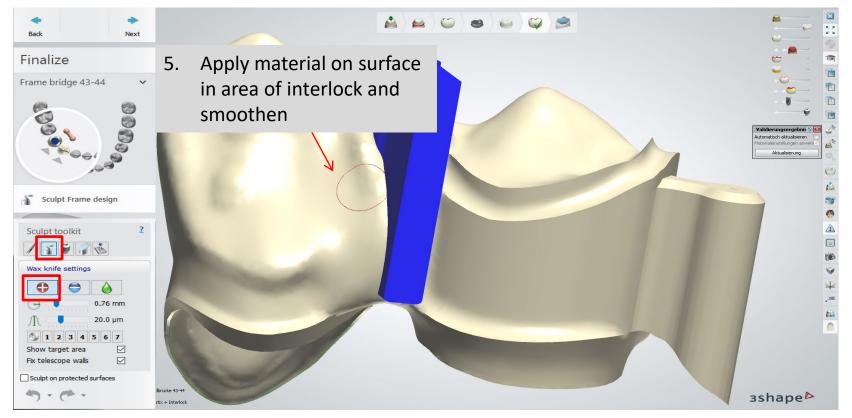

Page 124/155 I DEDICAM Design Guide 3Shape

#### Modify: Complete attachment – DEDICAM<sup>®</sup> Interlock

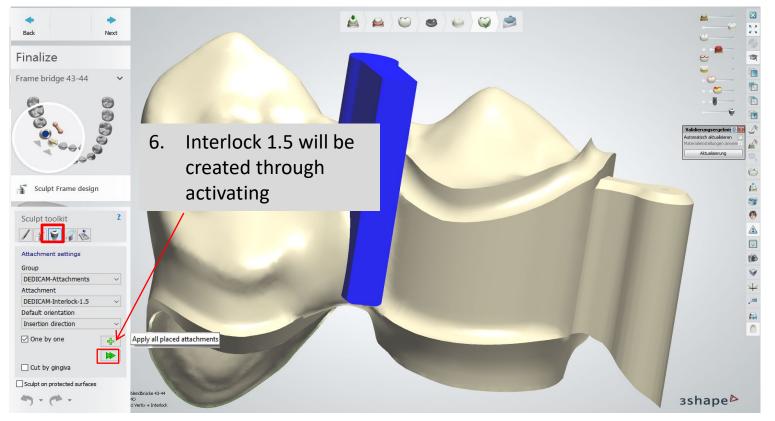

Page 125/155 I DEDICAM Design Guide 3Shape

#### Completion: final design of lingual region

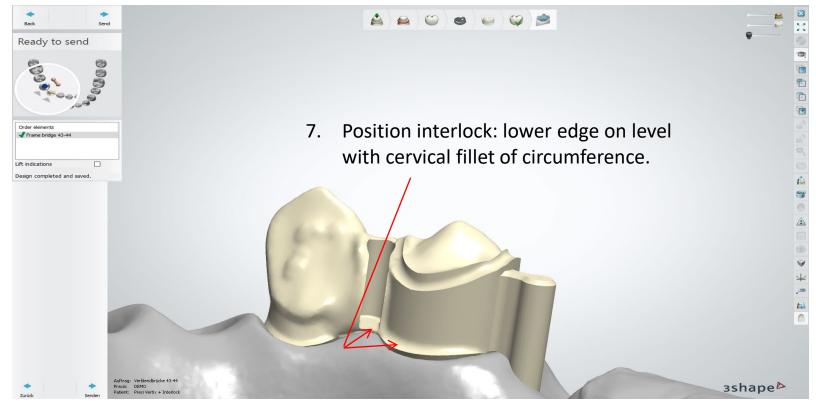

#### Completion: final design of buccal region

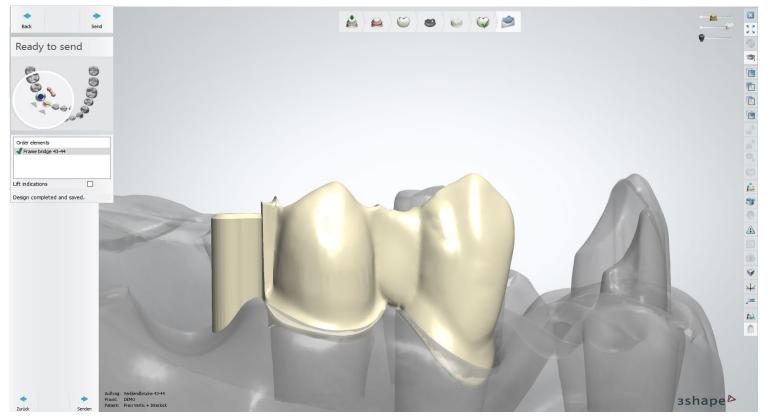

Page 127/155 I DEDICAM Design Guide 3Shape

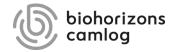

Page 128/155 | DEDICAM Design Guide 3Shape

General notes / prerequisites for custom healing abutments made of Polyetheretherketone (PEEK)

In addition to the healing abutment, an individualized impression post for the open or closed impression can be ordered in the same order and with the same design. Availability (July 2022):

|                                                                                 | CAMLOG       | CONELOG      | CERALOG <sup>1</sup> | iSy<br>on Implant<br>shoulder | BioHorizons <sup>2</sup> | Further<br>implant<br>systems |
|---------------------------------------------------------------------------------|--------------|--------------|----------------------|-------------------------------|--------------------------|-------------------------------|
| Titanium healing<br>abutments<br><sup>1</sup> Zirconia for CERALOG              | $\checkmark$ | $\checkmark$ | $\checkmark$         | $\checkmark$                  | $\checkmark$             | $\checkmark$                  |
| PEEK healing abutments                                                          | $\checkmark$ | $\checkmark$ | $\checkmark$         | $\checkmark$                  | $\checkmark$             | $\bigotimes$                  |
| PEEK impression posts<br><sup>2</sup> BioHorizons: For open tray technique only | $\checkmark$ | $\checkmark$ | $\checkmark$         | $\checkmark$                  | $\checkmark$             | $\oslash$                     |

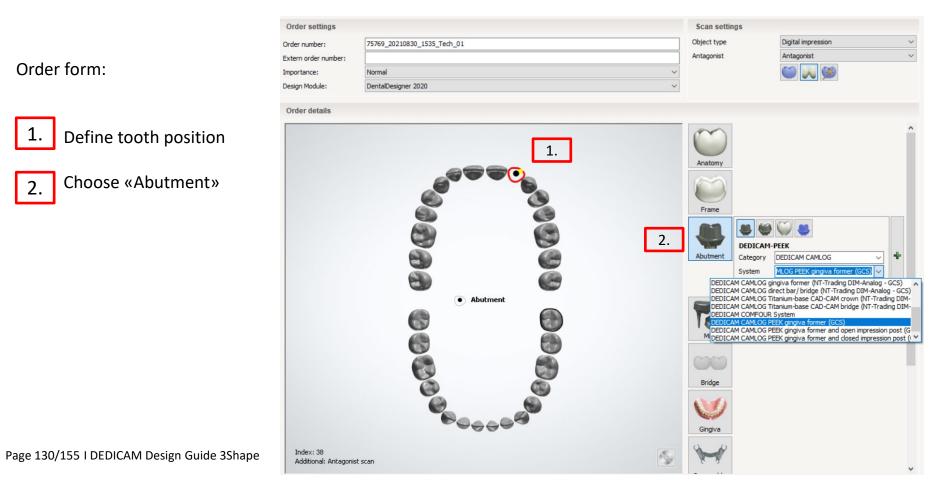

Details from the order form:

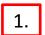

Select type of impression: e.g. «Digital impression»

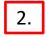

System: *Example DEDICAM CAMLOG* library select your desired set of healing abutment / impression post

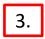

Kit: Select implant diameter

Note: Available for CAMLOG implants are all diameter 3.3 to 6.0 mm, incl. 3.8 to 6.0mm for Platform Switching («PS»)

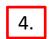

Material: Predefined as «DEDICAM-PEEK», change color from «Any color» to «White»

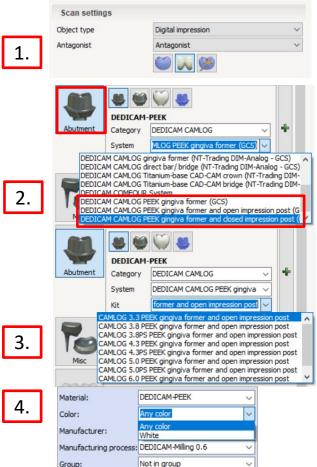

Order form:

**Note:** select for each healing abutment according the situation a crown or bridge anatomy.

Thus, it is possible to design the healing abutment according to the planned restoration.

2

To ensure that the prosthetic is not manufactured by Camlog when shipped via Inbox, a material must be selected that is not designated with DEDICAM.

2

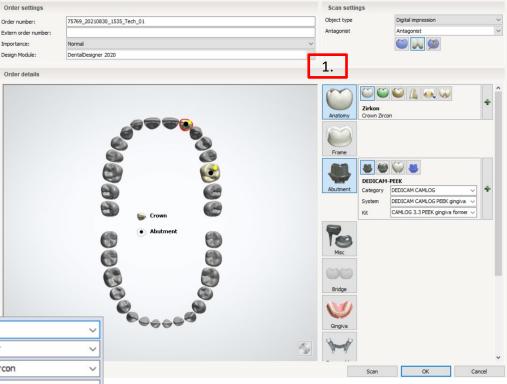

Page 132/155 I DEDICAM Design Guide 3Shape

| 1 | Material:              | Zirkon         | ~ |
|---|------------------------|----------------|---|
|   | Color:                 | Any color      | ~ |
|   | Type:                  | Crown Zircon   | ~ |
|   | Manufacturer:          | 1073825006     | ~ |
|   | Manufacturing process: | Milling R0.4mm | ~ |
|   | Group:                 | Not in group   | ~ |
|   |                        |                |   |

#### After import, alignment, cropping and data matching of the scan data, the healing abutment design starts.

The additional selection of the anatomy (crown, bridge) supports the healing abutment design as it is the base of the prosthetic restoration.

- 1
- Use e.g., "mirrored" from opposite tooth or select preferred tooth shape from "Smile library" for anatomy proposal 2
- 2
- Use "Single tooth tools" to adapt the anatomy proposal

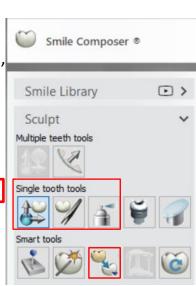

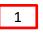

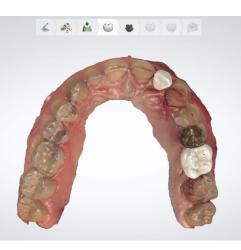

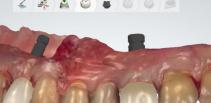

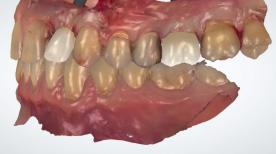

The additional anatomy (crown, bridge) supports the design of the healing abutments. Healing abutments are the basis, the foundation, for the prosthetic restoration.

If implant positions serve for bridges **always** create a bridge "virtual Wax-up"

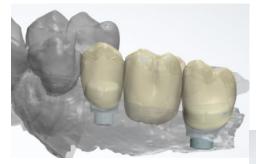

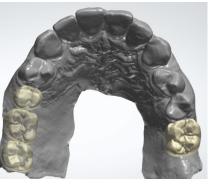

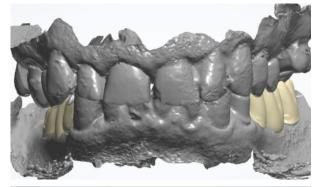

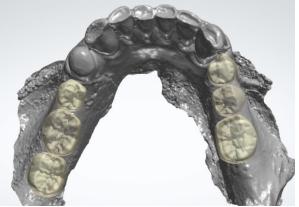

If implant positions serve for bridges always create a bridge "virtual Wax-up".

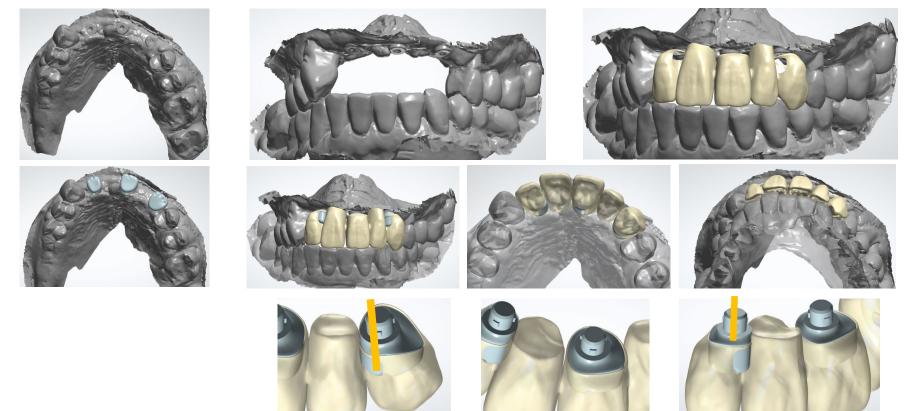

Page 135/155 | DEDICAM Design Guide 3Shape

Basal view helps to assess the basic shape

#### Basic shape on the emergence profile

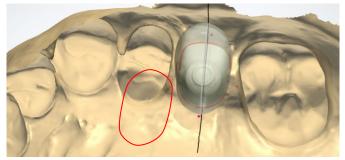

Basic shape transferred to the healing abutment

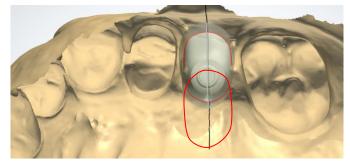

Cross section on natural tooth

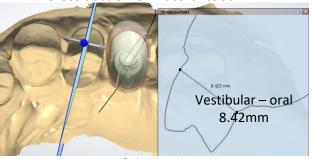

Cross section of the healing abutment– Might be limited by dimension of "CAM-Blank"

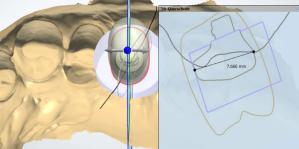

After finishing of the design, the basic shape can be assessed

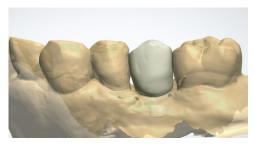

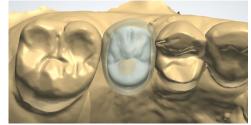

Vestibular – oral 7.66mm

Page 136/155 | DEDICAM Design Guide 3Shape

The anatomy supports the circular design of the healing abutment. This is created comparable to the design of a final abutment.

Notes:

- The distance between the healing abutment and the neighboring tooth should be at least 1.0 1.5mm.
- The "abutment shoulder" (red line) runs at the level of the gingiva

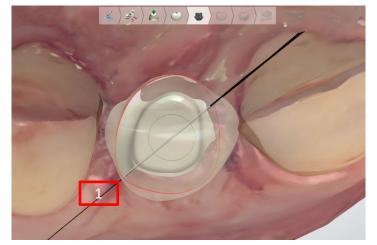

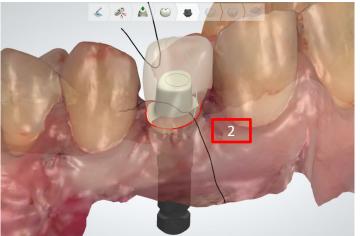

After defining the outer contour (red line) and the subgingival design, the abutment shoulder is reduced to the value **0.1mm and 60°**.

- drag an inner point at the abutment shoulder to the red line
- Press the right mouse button and select the "Apply this value for the entire profile" field

1

The distance between the healing abutment and the neighboring tooth should be at least 1 - 1.5mm.

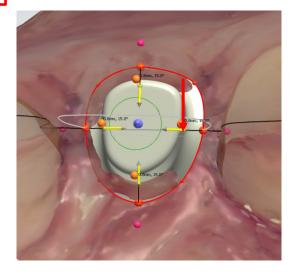

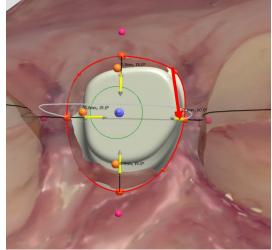

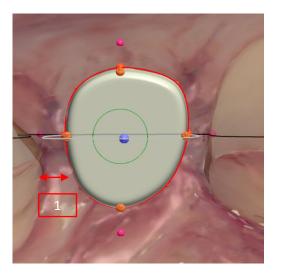

After defining the outer contour (red line) and the subgingival design, the abutment shoulder is reduced to the value 0.1mm and 60°.

#### Zervical step and subgingival design

To achieve a bulging shape according "Bottleneck" standard healing abutment proceed as follows:

- Set value abutment shoulder not evenly 0.1mm and 60°
- Drag upper curvature points partly further outwards than the abutment shoulder

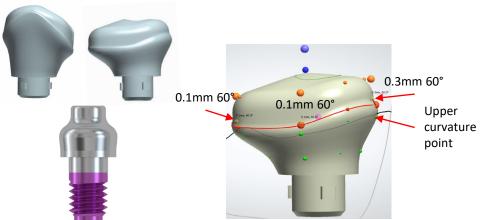

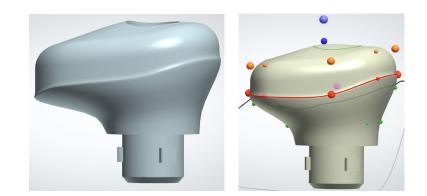

Rounding and reducing the height of the healing abutment.

The healing abutment should protrude approx. 1.5mm above gingival level.

Reason: Soft tissue should not "grow" over the healing abutment during healing.

Depending on its size, the healing abutment displaces a corresponding volume of soft tissue; therefore, the height should not exceed the displaced gingiva.

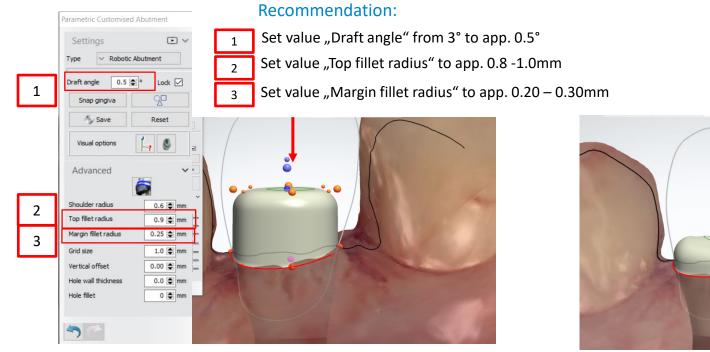

Page 140/155 I DEDICAM Design Guide 3Shape

The subgingival design should be discussed with the practitioner.

#### **Recommendation:**

The lower third of the height almost corresponds to the implant diameter.

Upper two-thirds to gingival level: concave / convex design to the cross section of the planned prosthetics

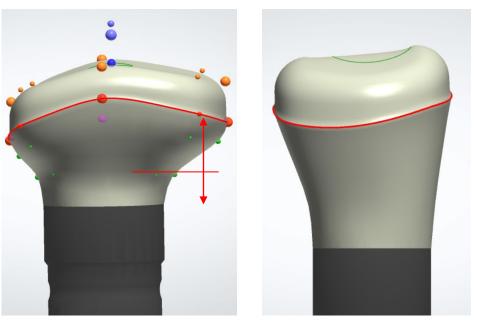

#### **Design limitations**

| 1 |
|---|
|   |

The inner blank limit regarding the screw seating cannot be ignored.

The maximum height of the healing abutment from implant shoulder is 7mm. This must be be considered.

3

The corresponding warning must be confirmed with "OK" and then corrected.

Abutment 11 - Abutment limitations violated Inner blank limit check failed. 1 OK Message code [1:2 3 Abutment 11 - Abutment limitations violated 2 Abutment violates blank constraints. OK tessage code [1:1

#### **Maximum geometry**

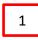

To control the design in height and diameter, the maximum geometry can be displayed

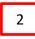

The maximum height of the healing abutment from the implant shoulder is 7mm

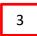

The maximum diameter of the healing abutment is 9.9mm

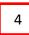

The screw channel is always central in the maximum geometry

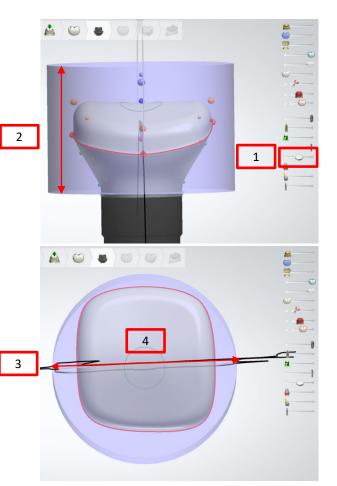

Since individual healing abutments have oval, square / rectangular or triangular shapes, it is helpful to facilitate the correct insertion of the healing abutments for the practitioner by means of marking / notching.

To apply a marker the following are suitable methods:

- 1 Sculpt toolkit
- 2 Wax knife settings
- 3 Remove Tip: small radius/ medium level

Note: additional smoothing is not necessary

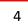

Recommendation: A position of the marking/groove corresponding to the vestibular cam facilitates the correct insertion of the healing abutment and impression post for the dentist. Always create only one marking/groove - no double groove.

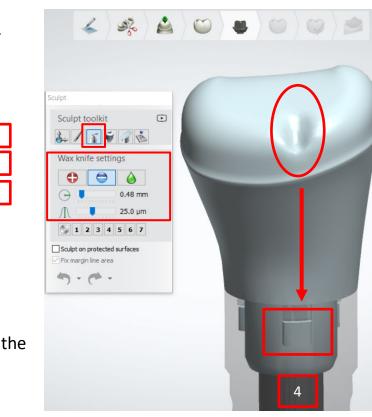

3

Since individual healing abutments have oval, square/rectangular or triangular shapes, it is helpful for the practitioner to make additional dot-like markings when there are several "shape-matched" healing abutments.

Example: Similar molar shapes have their corresponding tooth region on the label. However, the healing abutments may no longer be correctly assigned after disinfection.

Without identification

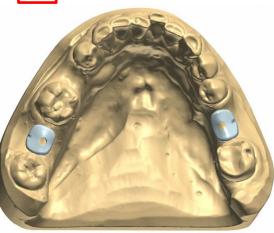

**Recommendation:** 

For uniform structures in two quadrants

- odd quadrants (1 + 3) with one mark
- even quadrants (2 + 4) with two marks

#### Note:

these additional markings are omitted

- with only one healing abutment
- with several but clearly different basic shapes (anterior tooth, premolar, molar)

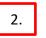

With identification

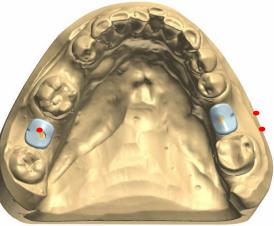

Page 145/155 I DEDICAM Design Guide 3Shape

Marking the corresponding quadrant might not be sufficient if in the same area multiple healing abutments are placed.

#### Without identification

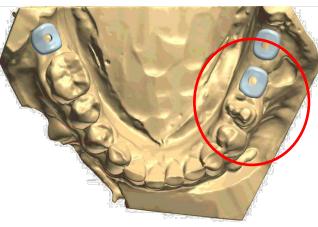

**Recommendation:** 

For uniform structures in two quadrants

- odd quadrants (1 + 3) with one mark
- even quadrants (2 + 4) with two marks

#### Note:

these additional markings are omitted

- with only one healing abutment
- with several but clearly different basic shapes (anterior tooth, premolar, molar)

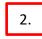

#### with identification

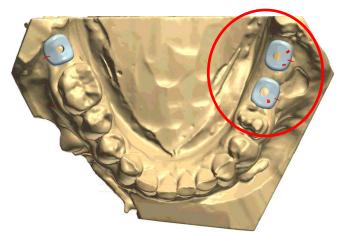

Page 146/155 I DEDICAM Design Guide 3Shape

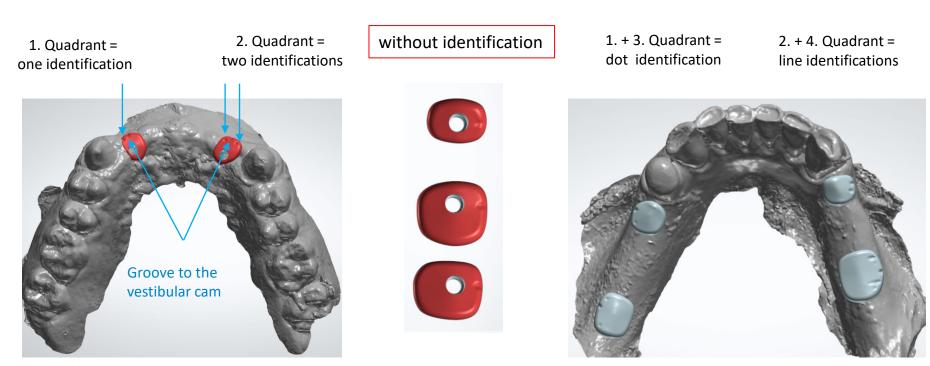

Page 147/155 I DEDICAM Design Guide 3Shape

If the order form with prosthetic crown/bridge was created, the further steps are performed in the software

Margin line

4

5

- Die interface / Settings 2
- Click "Next" to continue 3
  - Warning "Enforce minimum thickness" to be confirmed with No
- Warning "Do you want to continue?" to be confirmed with Yes

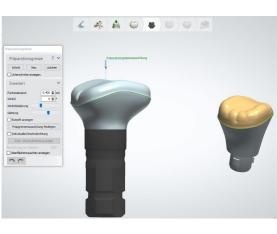

Page 148/155 | DEDICAM Design Guide 3Shape

|                     | L            | 3      |                                                                                                    |
|---------------------|--------------|--------|----------------------------------------------------------------------------------------------------|
| 🔶<br>Back P         | •<br>Preview | Next   | 1                                                                                                    |
| Abutmer<br>and Core |              | st     | Margin line 🔹 🗸                                                                                                    |
| Abutment 11         |              | -<br>· | Step     Recalc.     Clear       Show undercuts     Advanced     ✓       Point distance     0.400 (♥)mm     Angle       Angle     0 (♥) °       Maintain angle     ✓ |
| Parametr            | ric          |        | Show angle graphics                                                                                                    |
| Sculpt              |              |        | Individial insertion direction                                                                                                    |
| 🚔 Margin lii        | ne           |        | Set individual insertion direction Deviation from global: 22° Show surface noise                                                                                     |
| Die interf          | ace          |        | 50                                                                                                    |

7 (-

2

Crown Zircon

Remove undercuts Drill compensation

Difference map

Advanced settings

Settings

Cement gap

Smooth dist.

Drill radius

Extra cement gap

Dist, to margin line

Drill Comp. Offset

New drill compensation Smooth surface noise

Name

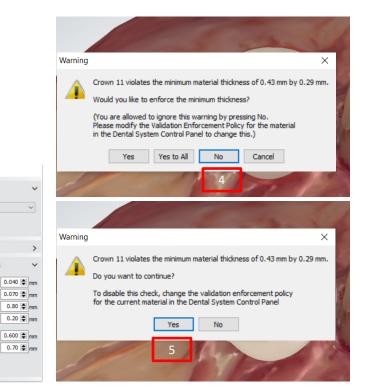

The "crown, bridge" prosthetics will not pass the validation

#### Important note:

2

To ensure that the prosthetics are not manufactured by Camlog when shipped via Inbox, a material must be selected that is not designated with DEDICAM.

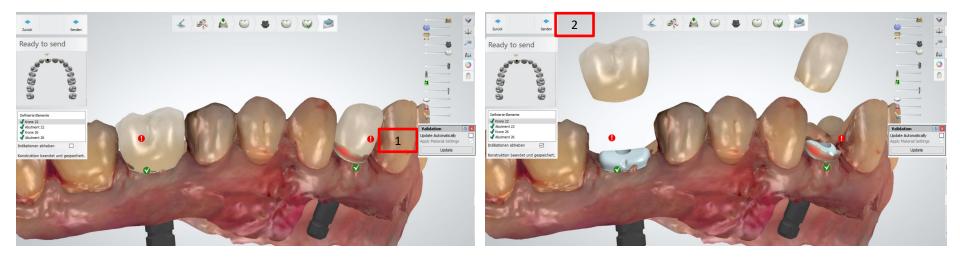

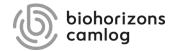

Page 150/155 I DEDICAM Design Guide 3Shape

#### General notes / requirements for printed DEDICAM<sup>®</sup> models\*:

- Activated Model Builder module on 3Shape license dongle
- 3Shape software version 2015 or higher
- Intra-oral scan data might be provided by various channels as 3Shape Unite/Communicate portal, Trios Inbox, download links, mail etc.
- Using the DEDICAM libraries with suitable analogues for printed models
- Checking and printing of the design data transmitted to Camlog is done by Innovation MediTech GmbH (Dreve)\*

\* This service might not be available in your country

**Overview of implant analogs available in the DEDICAM® CAD libraries for printed models** 

|                                    | CAMLOG®      | CONELOG®     | CERALOG®     | iSy®         | BioHorizons® | Further<br>implant-<br>systems |
|------------------------------------|--------------|--------------|--------------|--------------|--------------|--------------------------------|
| Original<br>analogs from<br>Camlog | $\checkmark$ | $\checkmark$ | $\checkmark$ | $\checkmark$ | $\bigotimes$ | $\bigotimes$                   |
| DIM Analogs<br>from NT             | $\checkmark$ | $\checkmark$ | $\bigotimes$ | $\bigotimes$ | $\checkmark$ | $\checkmark$                   |

Order form settings:

- 1.
- Select implant libraries supplier under «Category»

|    | Based on desired restoration define the                        |
|----|----------------------------------------------------------------|
| 2. | Based on desired restoration define the library under «System» |

Standardized, Camlog printed model analogs for CAMLOG and CONELOG are included.

Libraries containing NT-DIM Analogs are displayed with the name NT-Trading DIM-Analog in brackets.

|                                                                 |                                                                                                    |                                                                                                    | <b>()</b>                                                                                                    | 1                                       |                                 |    |
|-----------------------------------------------------------------|----------------------------------------------------------------------------------------------------|----------------------------------------------------------------------------------------------------|----------------------------------------------------------------------------------------------------|-----------------------------------------|---------------------------------|----|
|                                                                 |                                                                                                    | DEDICAM-                                                                                               | TelioCAD Hybrid Crown                                                                                                    | <u> </u>                                |                                 |    |
|                                                                 | Abutment                                                                                                   | Category                                                                                               | CAMLOG Biotechnologies                                                                                                    | ~                                       | +                               |    |
| _                                                               | _                                                                                                    | System                                                                                                 | ium-base CAD-CAM bridge (                                                                                                    | (GCS) 🗸                                 |                                 |    |
| 2                                                               | CONELC<br>CAMLOO<br>CAMLOO<br>CAMLOO<br>CAMLOO<br>CAMLOO<br>CAMLOO<br>CAMLOO<br>CAMLOO<br>CAMLOO<br>CAMLOO | DG Titanium-bas<br>G Titanium-bas<br>G Titanium-bas<br>nium-base CAE<br>DG Hexalobe-M<br>DG Hexalobe B | ase CAD-CAM crown (NT-Tra<br>ase CAD-CAM bridge (NT-Tra<br>se CAD-CAM bridge (NT-Tra<br>se CAD-CAM crown (NT-Trad<br>D-CAM bridge (GCS)<br>1 for Print-Model (no design)<br>onding base CAD/CAM | ding DIM-A<br>ling DIM-An<br>ing DIM-An | nalog -<br>alog - (<br>alog - ( | 9  |
| M CONELOG Titanium-base angulated (NT-Trading DIM-Analog - GCS) |                                                                                                    |                                                                                                    |                                                                                                    |                                         |                                 | Υ. |
|                                                                 | 00                                                                                                    |                                                                                                    |                                                                                                    |                                         |                                 |    |

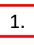

- Scan settings «Digital impression»
- Activate «Model» and select subtype from «Sectioned (die ditched);
   Sectioned (cut); Unsectioned» and «Dies»
- 3.
- Select material «DEDICAM Print Dental Model» for predefined manufacturing process and CAD settings

Note:

Inhouse printing requires individual material definition with print parameters suitable for your printing device

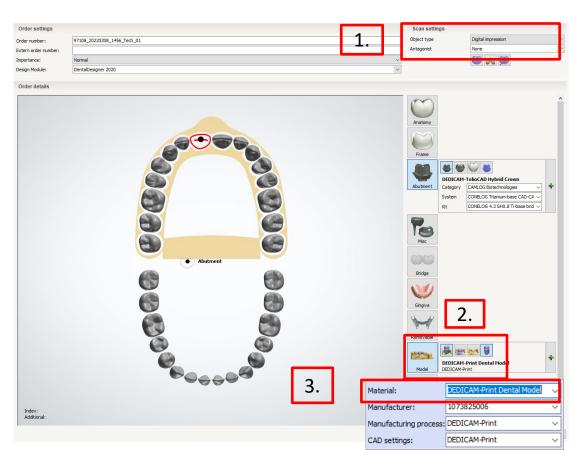

Page 154/155 I DEDICAM Design Guide 3Shape

## Disclaimer

The information provided does not qualify the viewer to adopt or implement the product in a clinical setting. For proper use of the product(s), please refer to the relevant instructions for use (IFU) and work instructions.

BioHorizons<sup>®</sup> Implants and Multi-unit abutments are manufactured by BioHorizons. CAMLOG<sup>®</sup>, CERALOG<sup>®</sup>, CONELOG<sup>®</sup> and iSy<sup>®</sup> products, in addition to all custom-made DEDICAM<sup>®</sup> products, are manufactured by: ALTATEC GmbH | Maybacherstr. 5 | 71299 Wimsheim | Germany

CAMLOG<sup>®</sup>, CERALOG<sup>®</sup>, COMFOUR<sup>®</sup>, CONELOG<sup>®</sup>, DEDICAM<sup>®</sup>, iSy<sup>®</sup> and Tube-in-Tube<sup>®</sup> are registered trademarks of CAMLOG Biotechnologies GmbH.

BioHorizons<sup>®</sup> is a registered trademark of BioHorizons.

The referenced trademarks may, however, not be registered in all markets. Any mentioned third-party trademarks are the property of the respective trademark owner. CAMLOG Biotechnologies GmbH or BioHorizons respectively may market products only upon clearance and approval by the respective national authorities. Therefore, not all products may be available in your country.

Media ID: M-0786-PRT-EN-INT-BHCL-05-032022 to M-0940-PRT-EN-INT-BHCL-05-032022

© CAMLOG Biotechnologies GmbH, 2022. All rights reserved.

Page 155/155 I DEDICAM Design Guide 3Shape